### Lecture 12

# Introduction to Animation

Interactive Computer Graphics Stanford CS248, Winter 2019

## Increasing the complexity of our world model

**Transformations** 

Geometry

Materials, lighting, ...

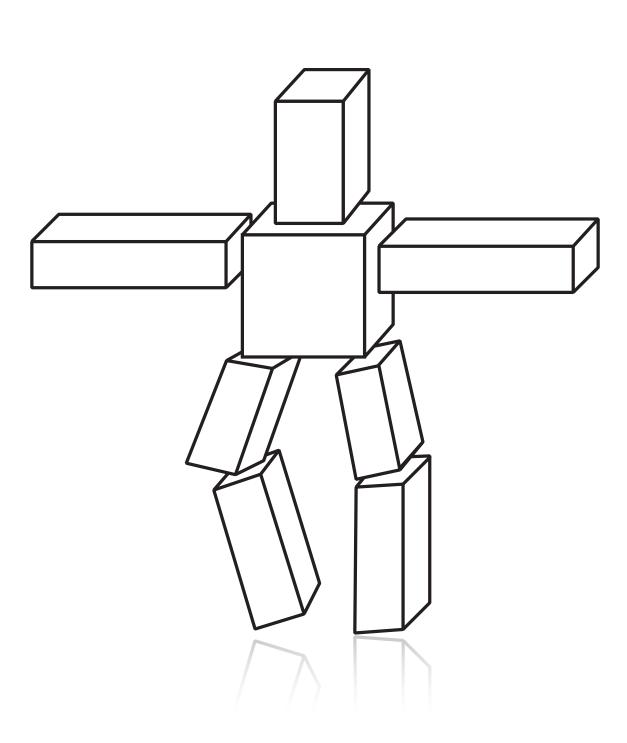

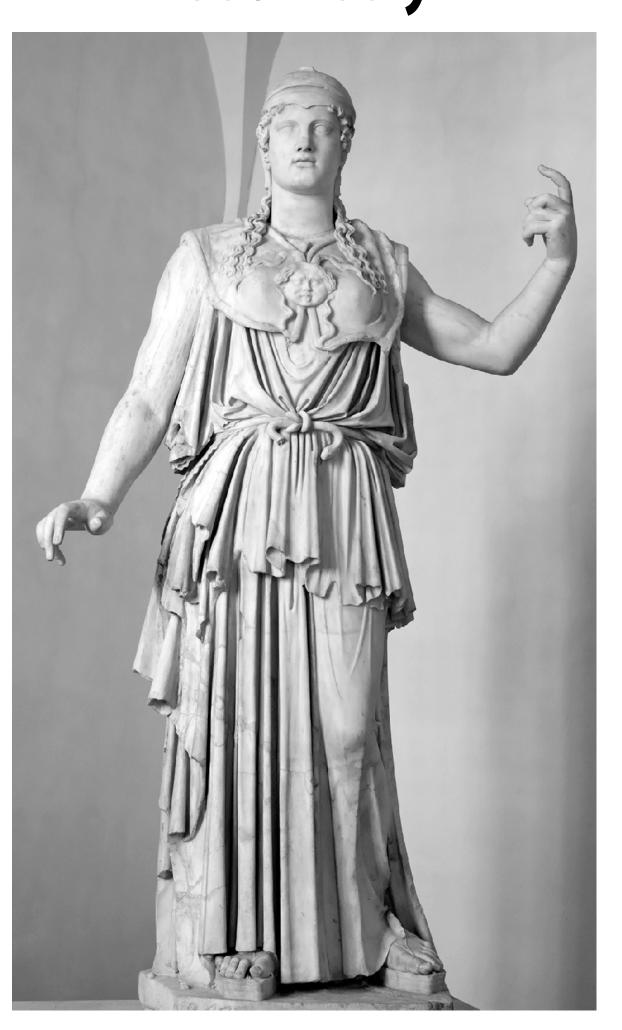

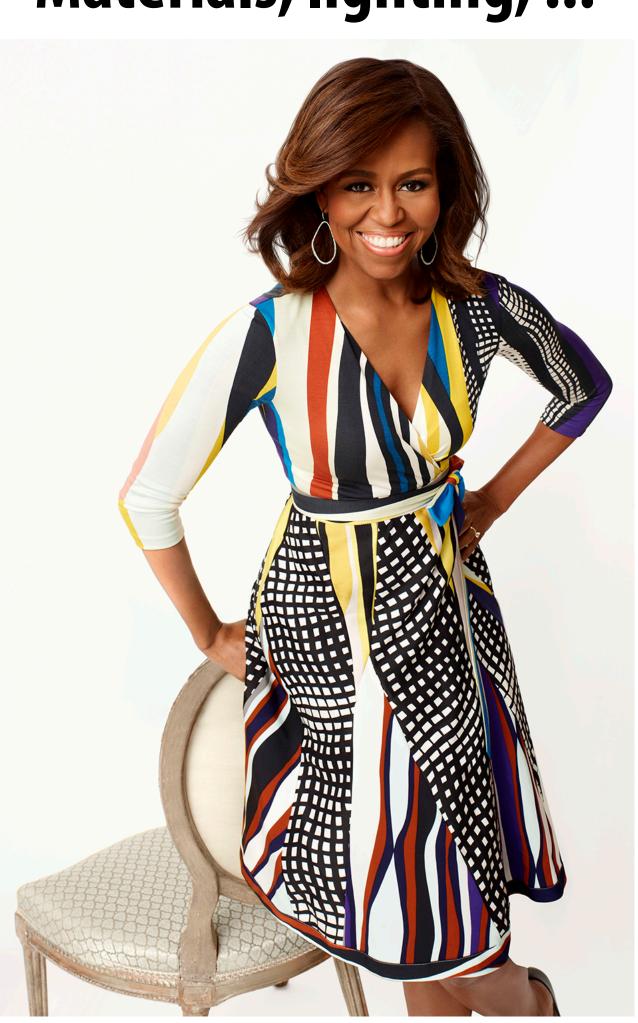

## Increasing the complexity of our models

...but what about motion?

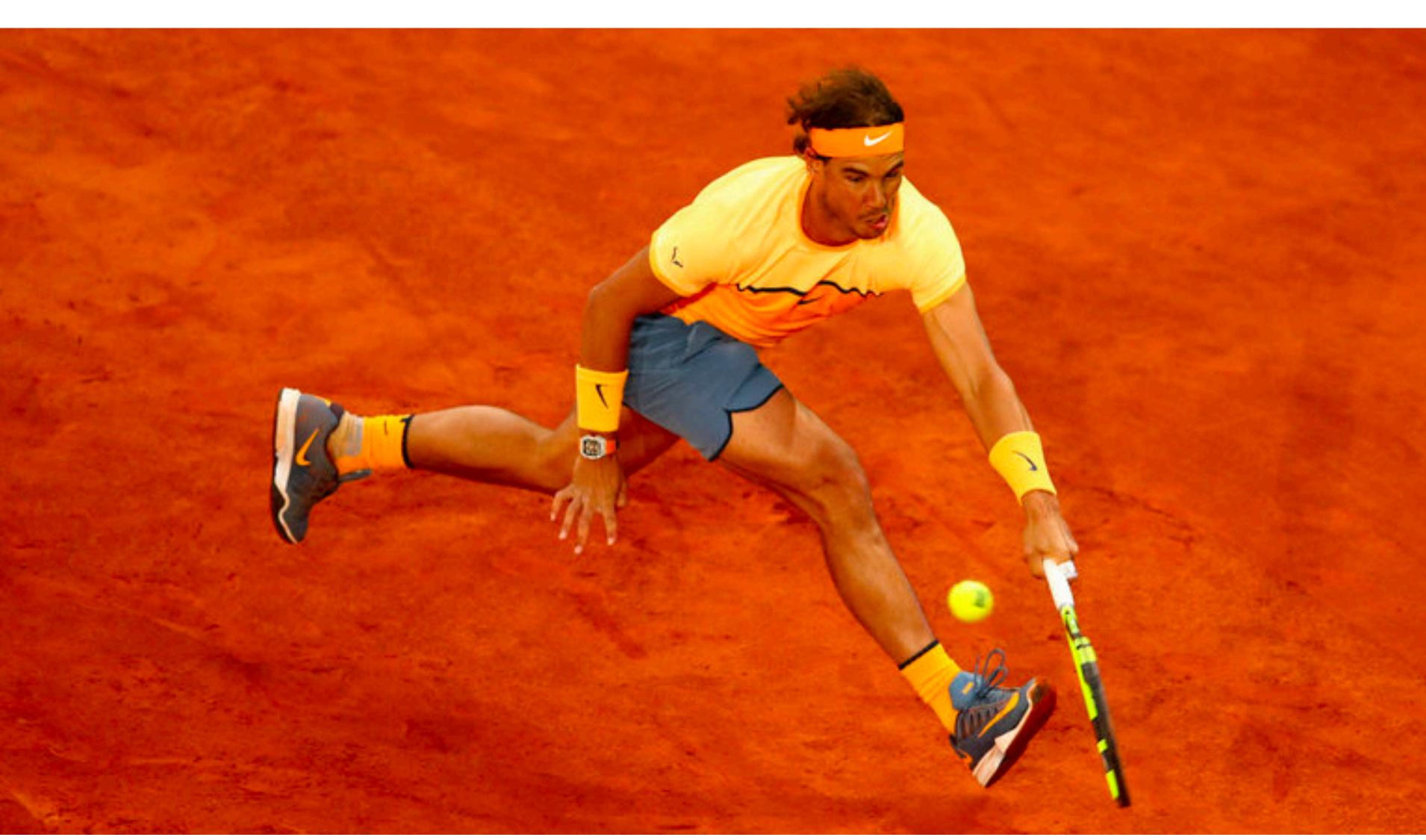

## First animation

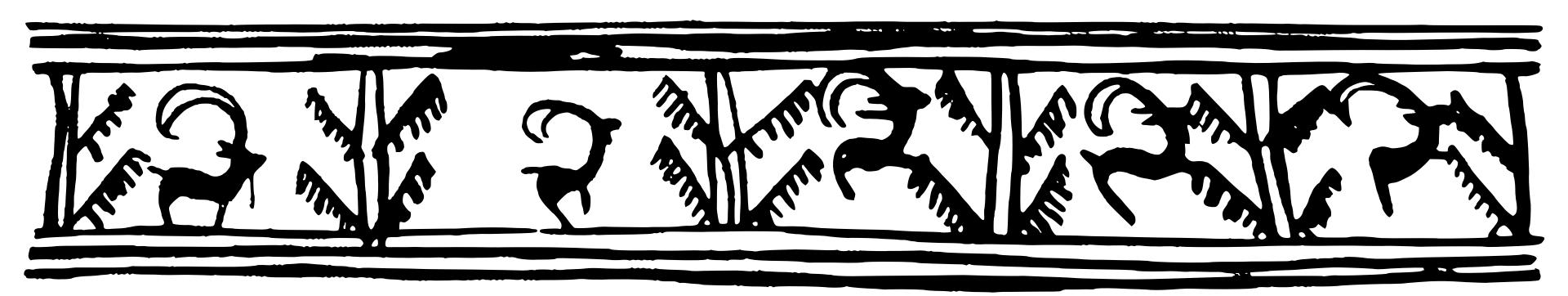

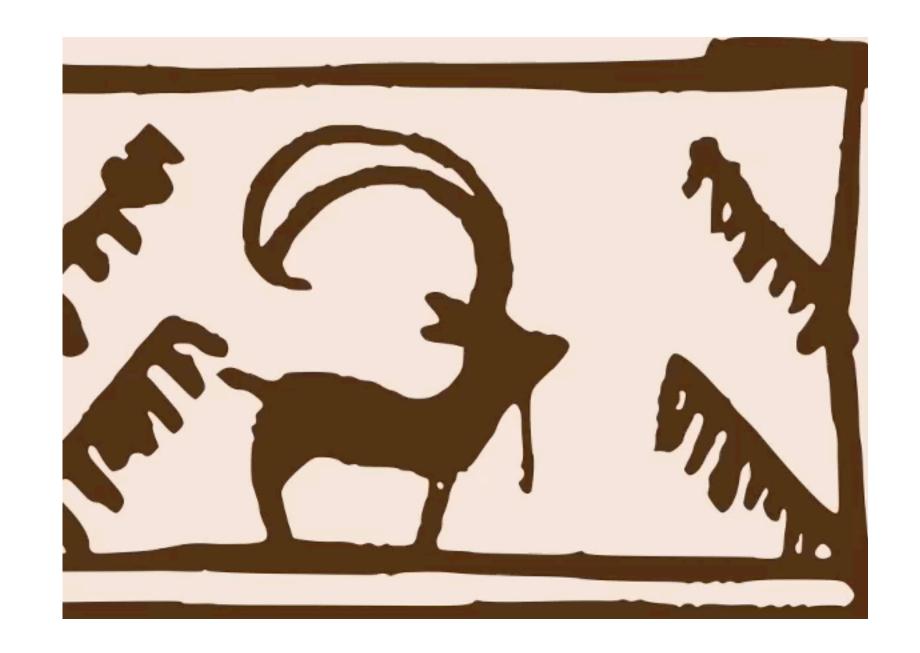

(Shahr-e Sukhteh, Iran 3200 BCE)

## History of animation

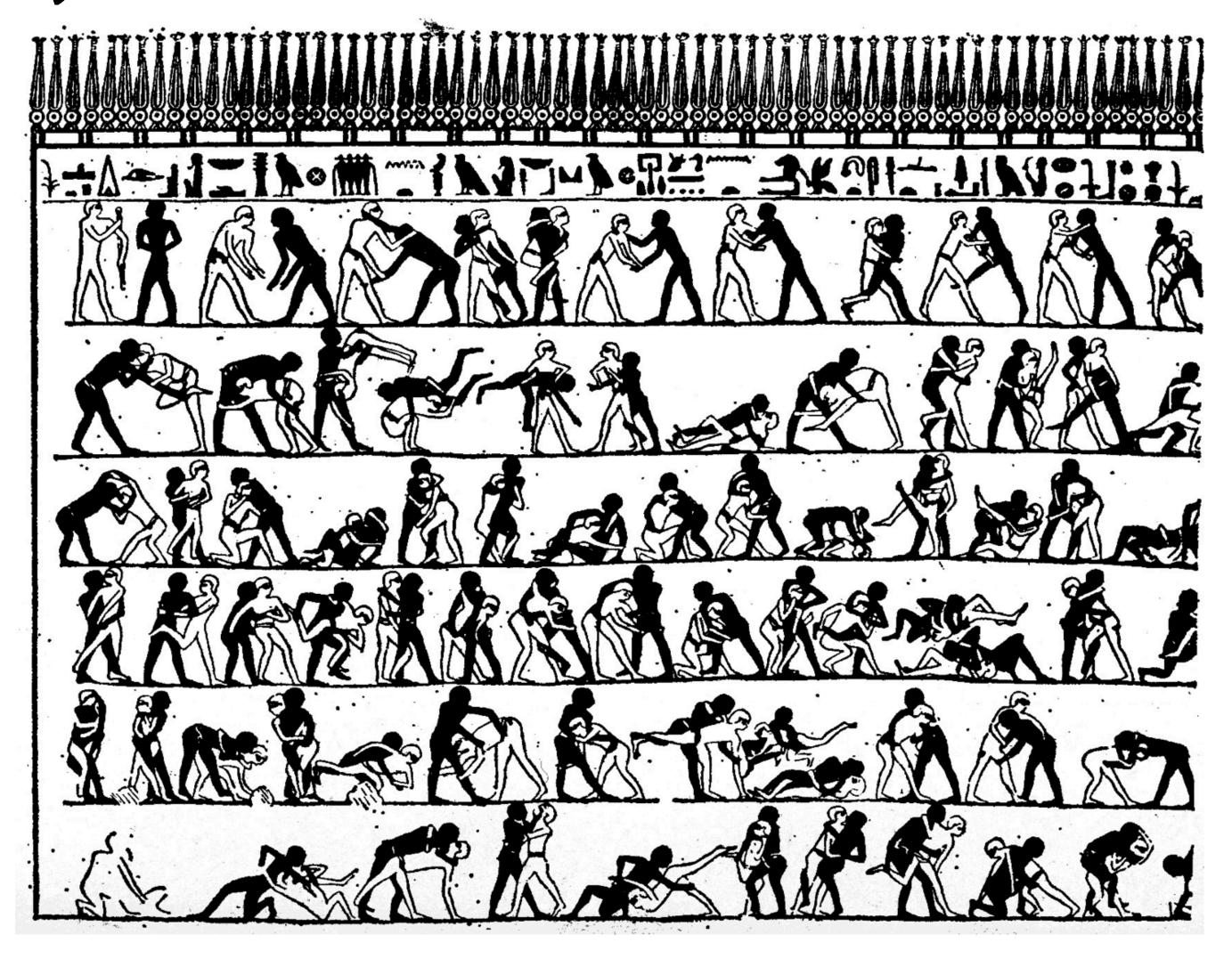

(tomb of Khnumhotep, Egypt 2400 BCE)

## History of animation

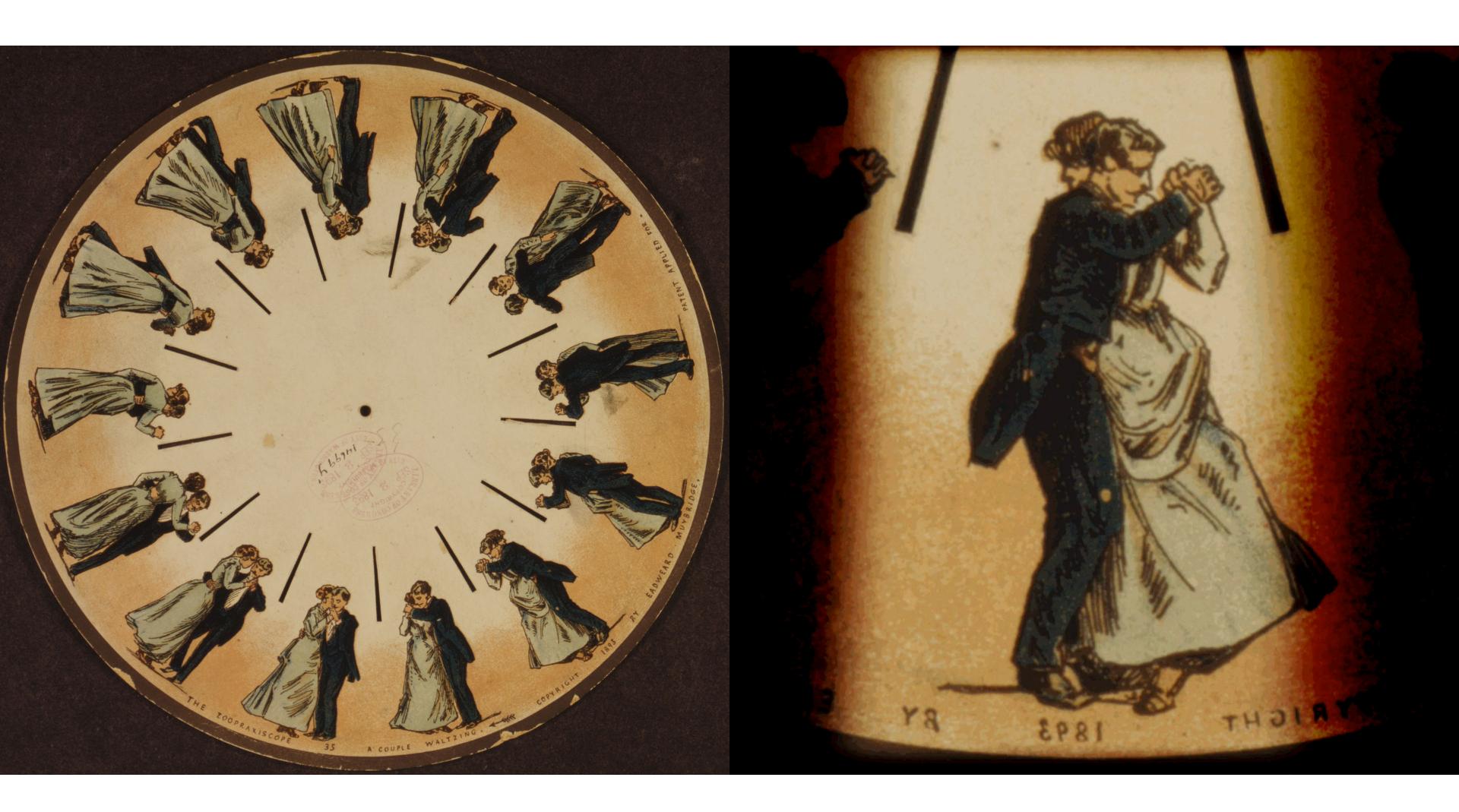

(Phenakistoscope, 1831)

## First film

- Originally used as scientific tool rather than for entertainment
- Critical technology that accelerated development of animation

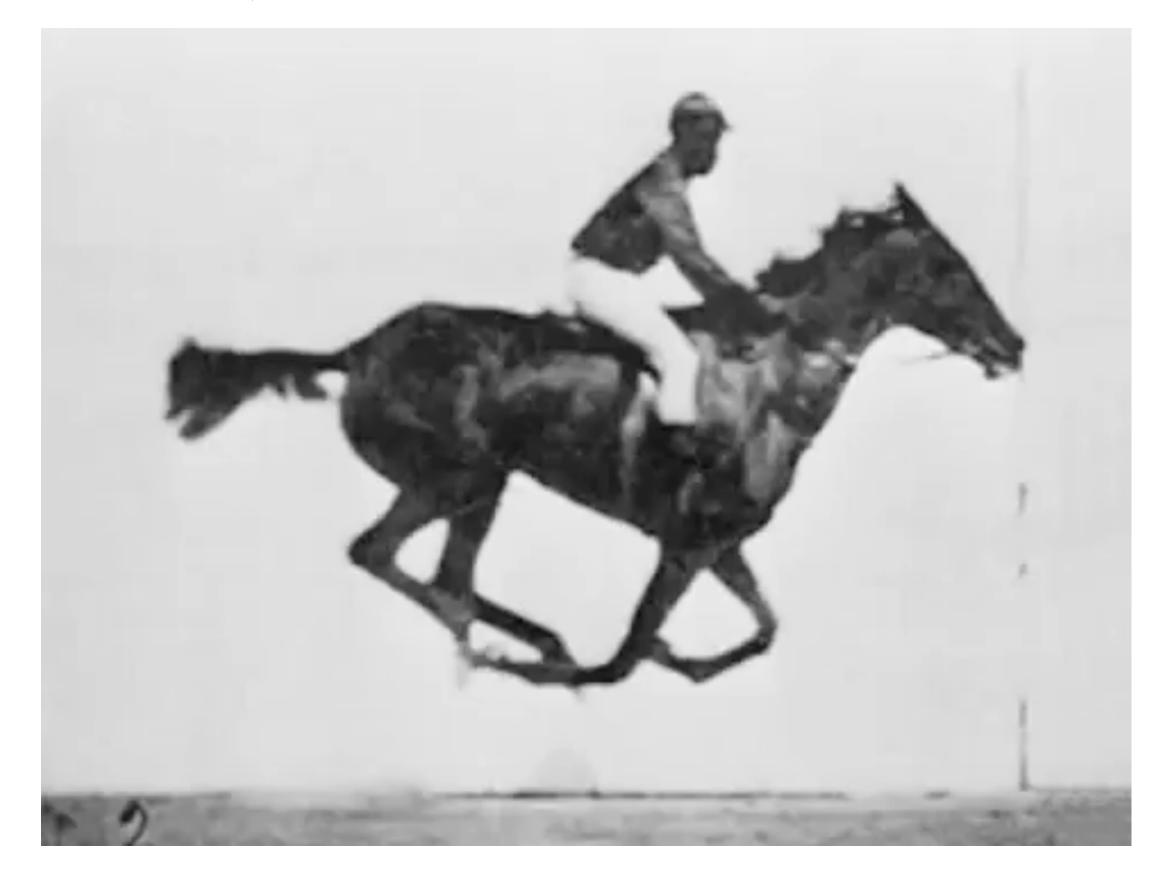

Eadweard Muybridge, "Sallie Gardner" (1878)

Interesting note: study commissioned by Leland Stanford (to determine if horse's feet ever off the ground)

## First hand-drawn feature-length animation

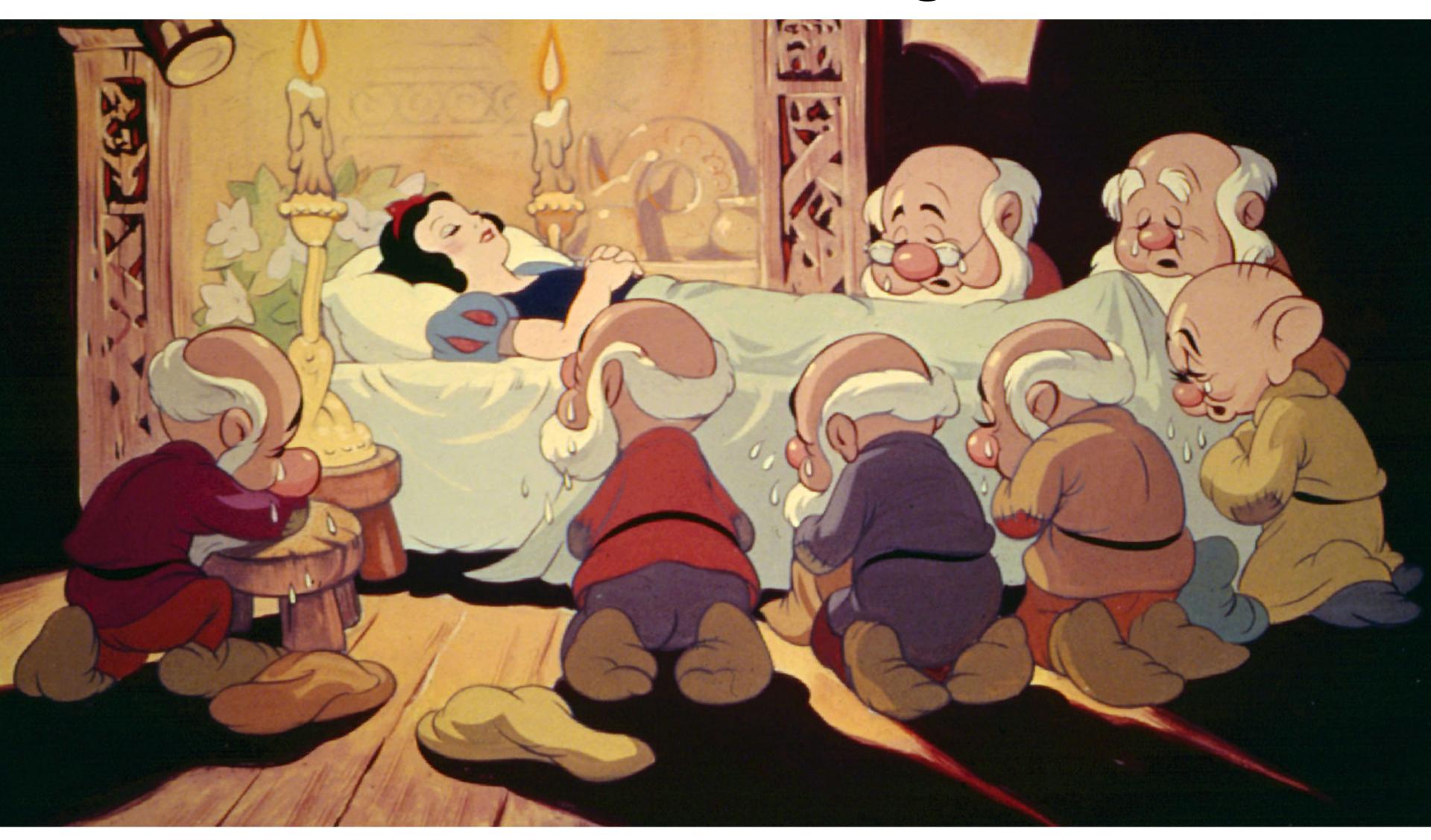

Disney, "Snow White and the Seven Dwarfs" (1937)

## First digital-computer-generated animation

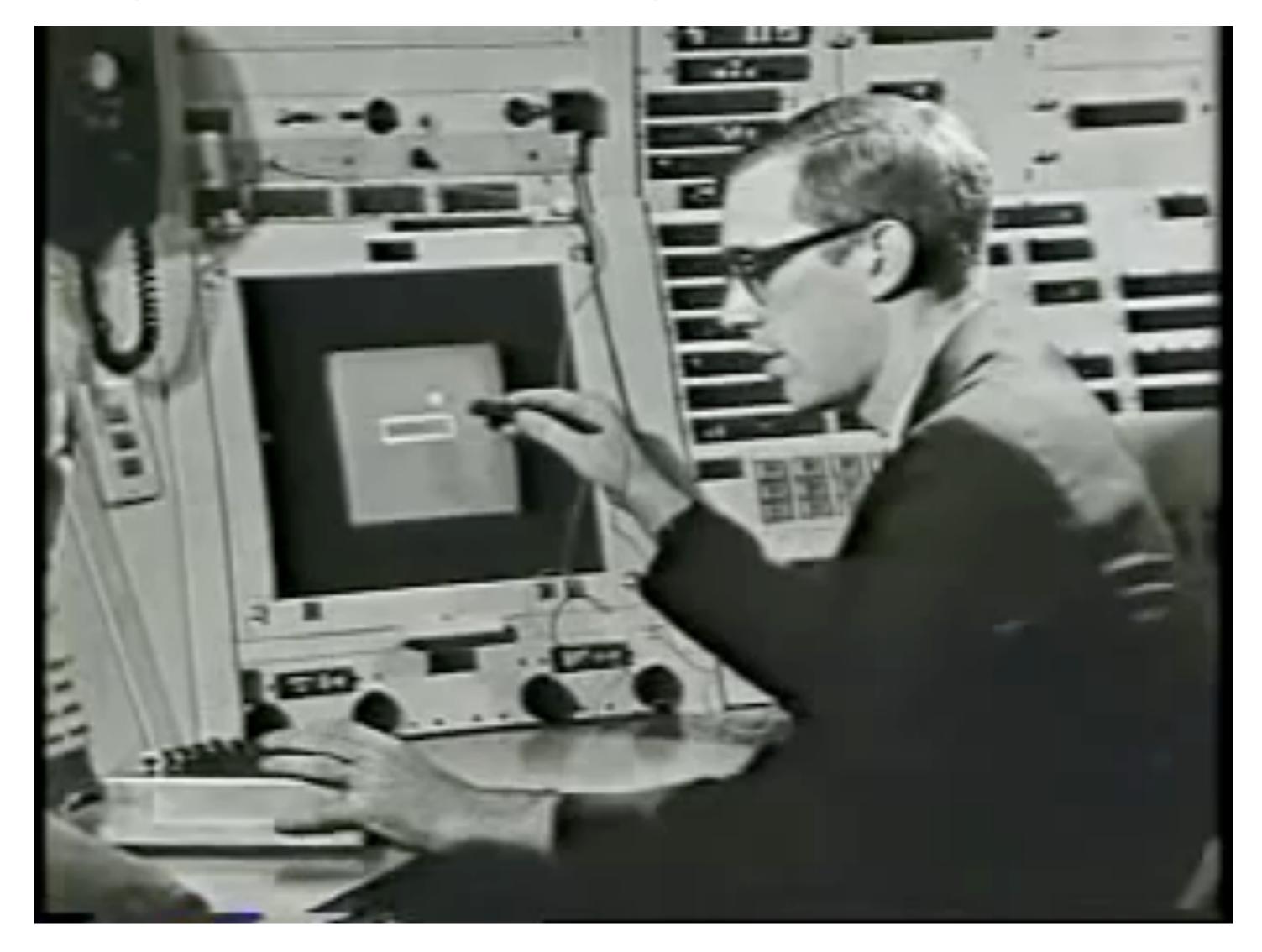

Ivan Sutherland, "Sketchpad" (1963)

## First 3D computer animation

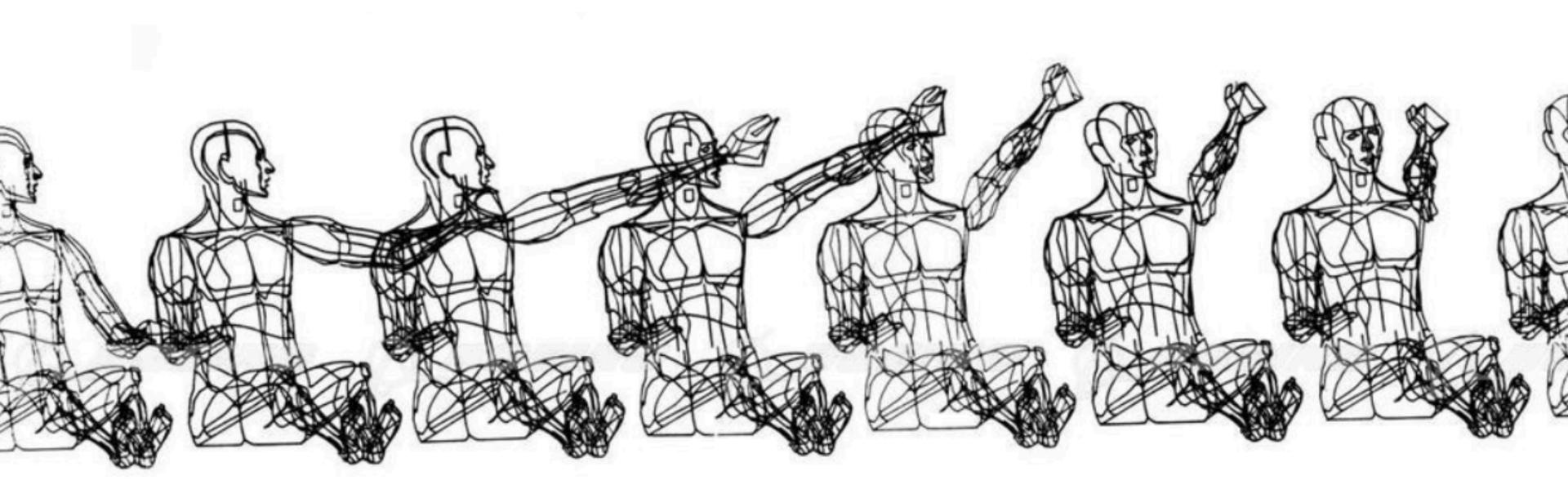

William Fetter, "Boeing Man" (1964)

## Early computer animation

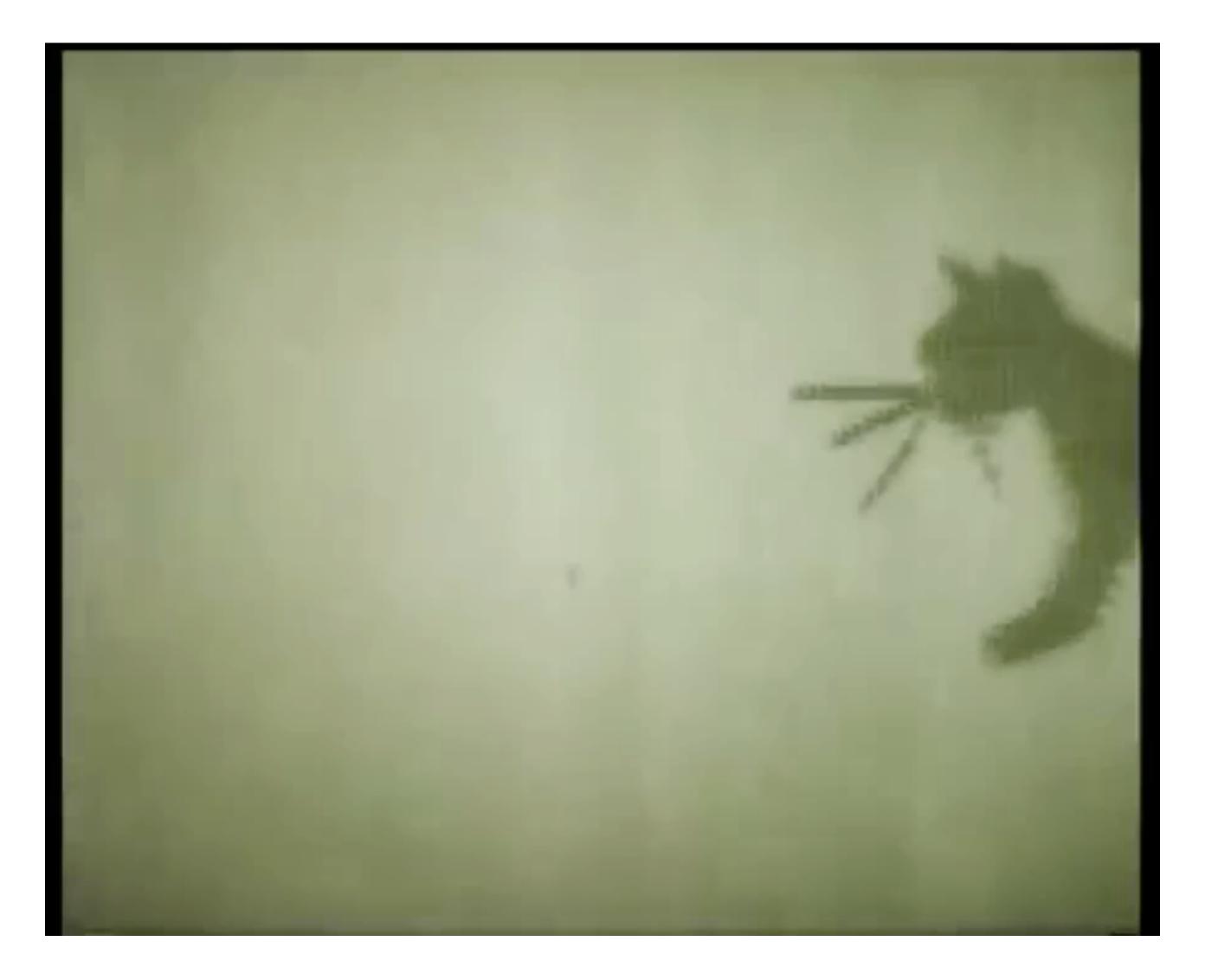

Nikolay Konstantinov, "Kitty" (1968)

## Early computer animation

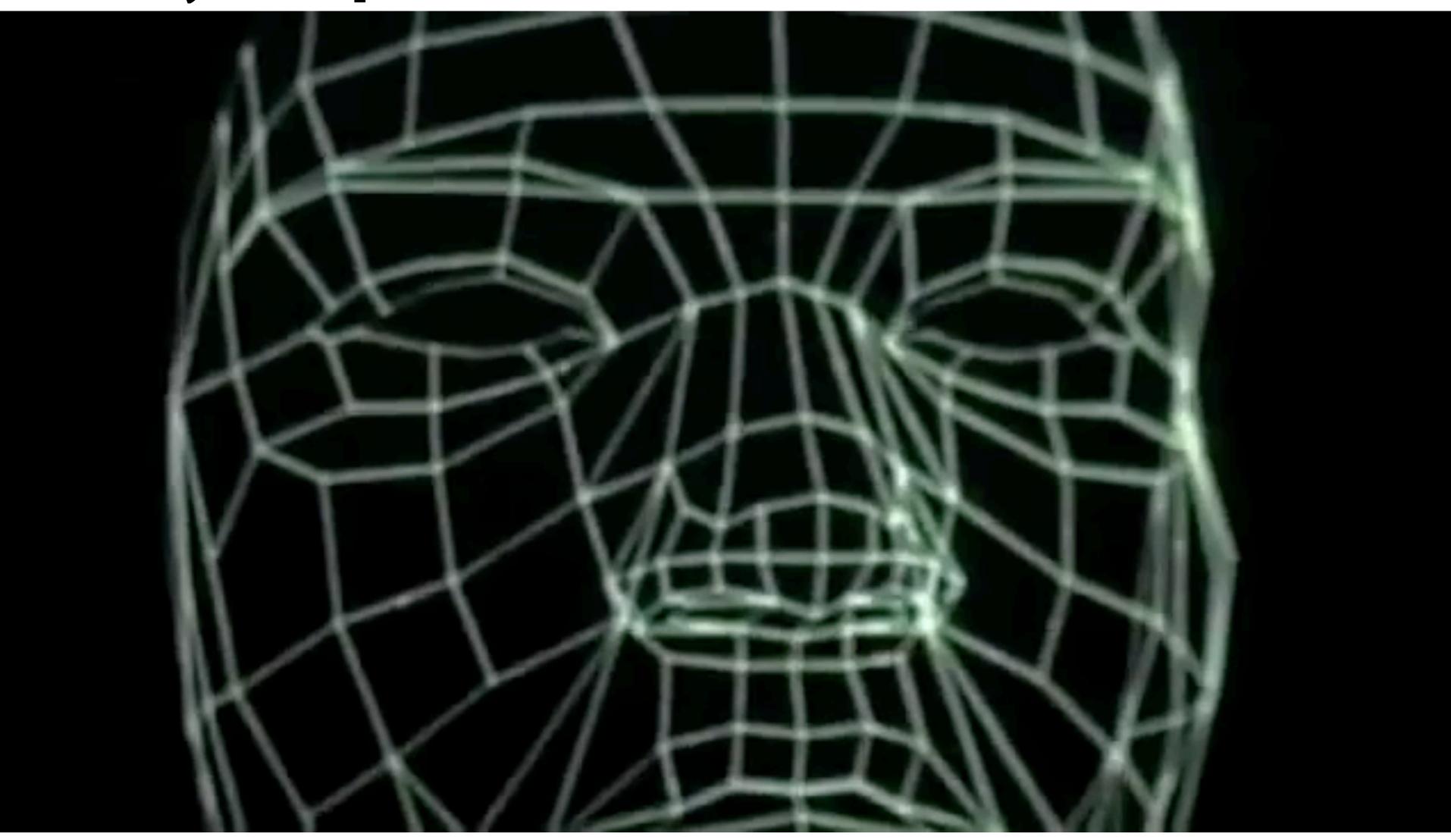

Ed Catmull & Fred Park, "Computer Animated Faces" (1972)

## First attempted CG feature film

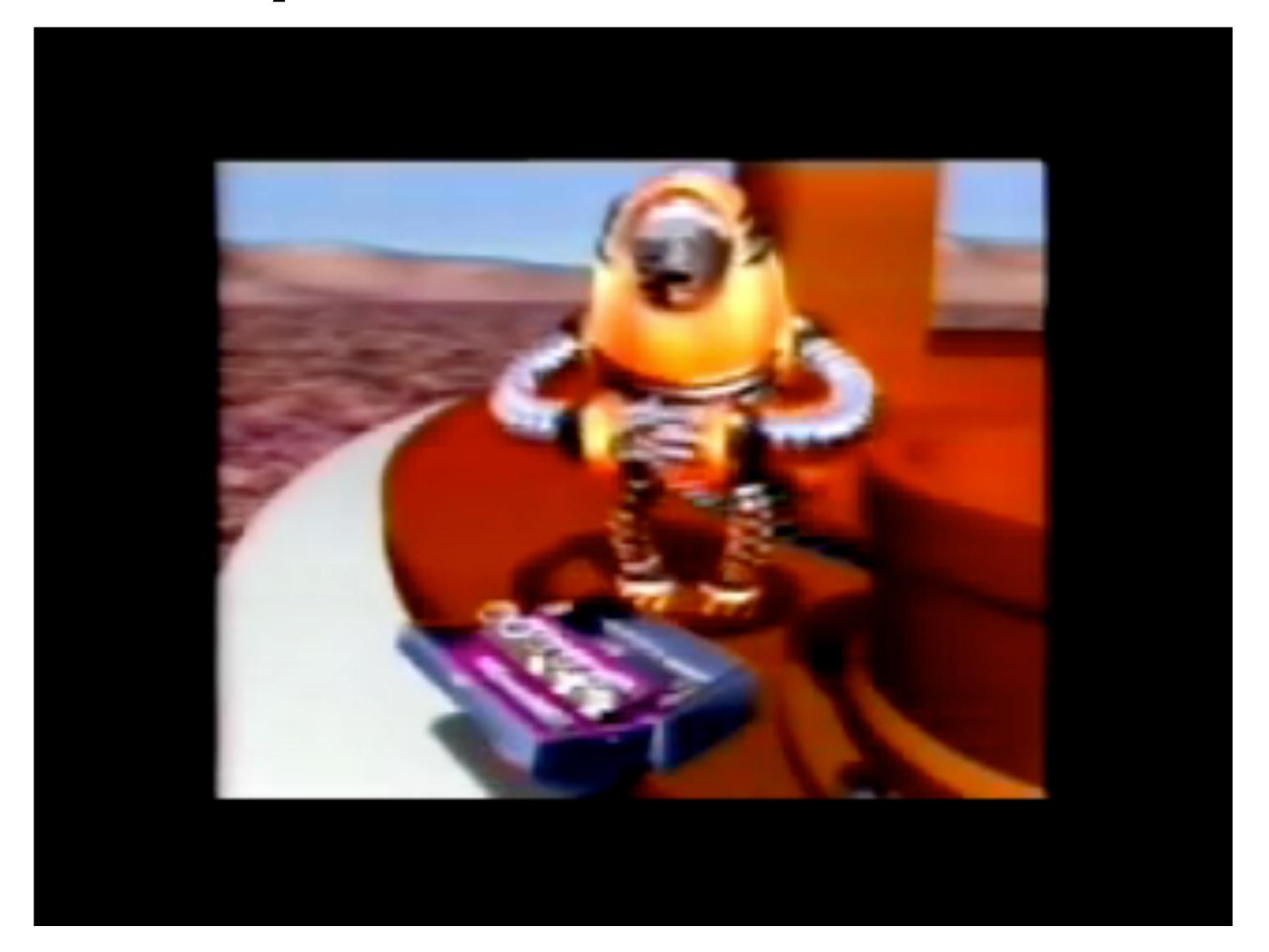

NYIT [Williams, Heckbert, Catmull, ...], "The Works" (1984)

## First CG feature film

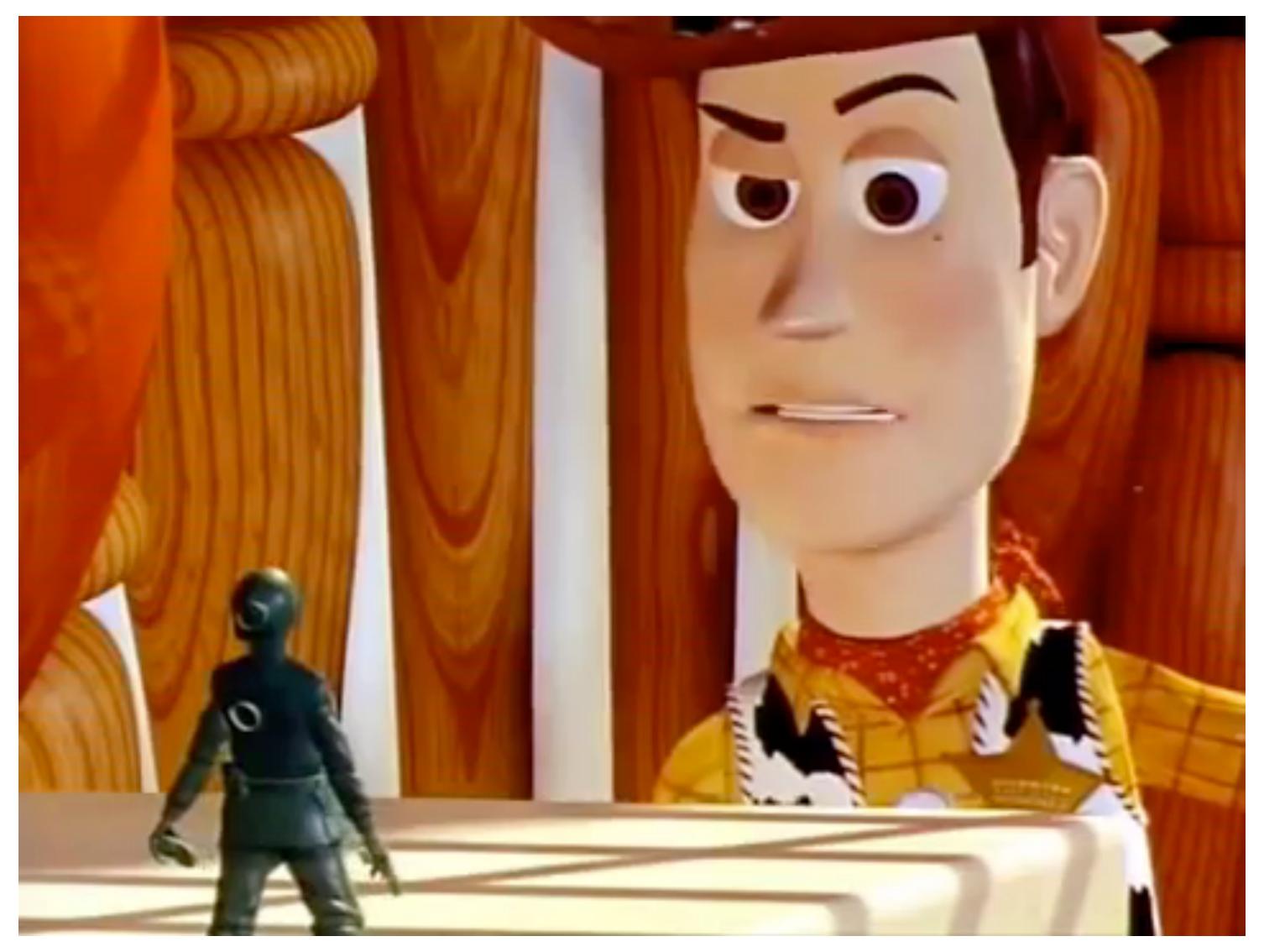

Pixar, "Toy Story" (1995)

## Computer animation - present day

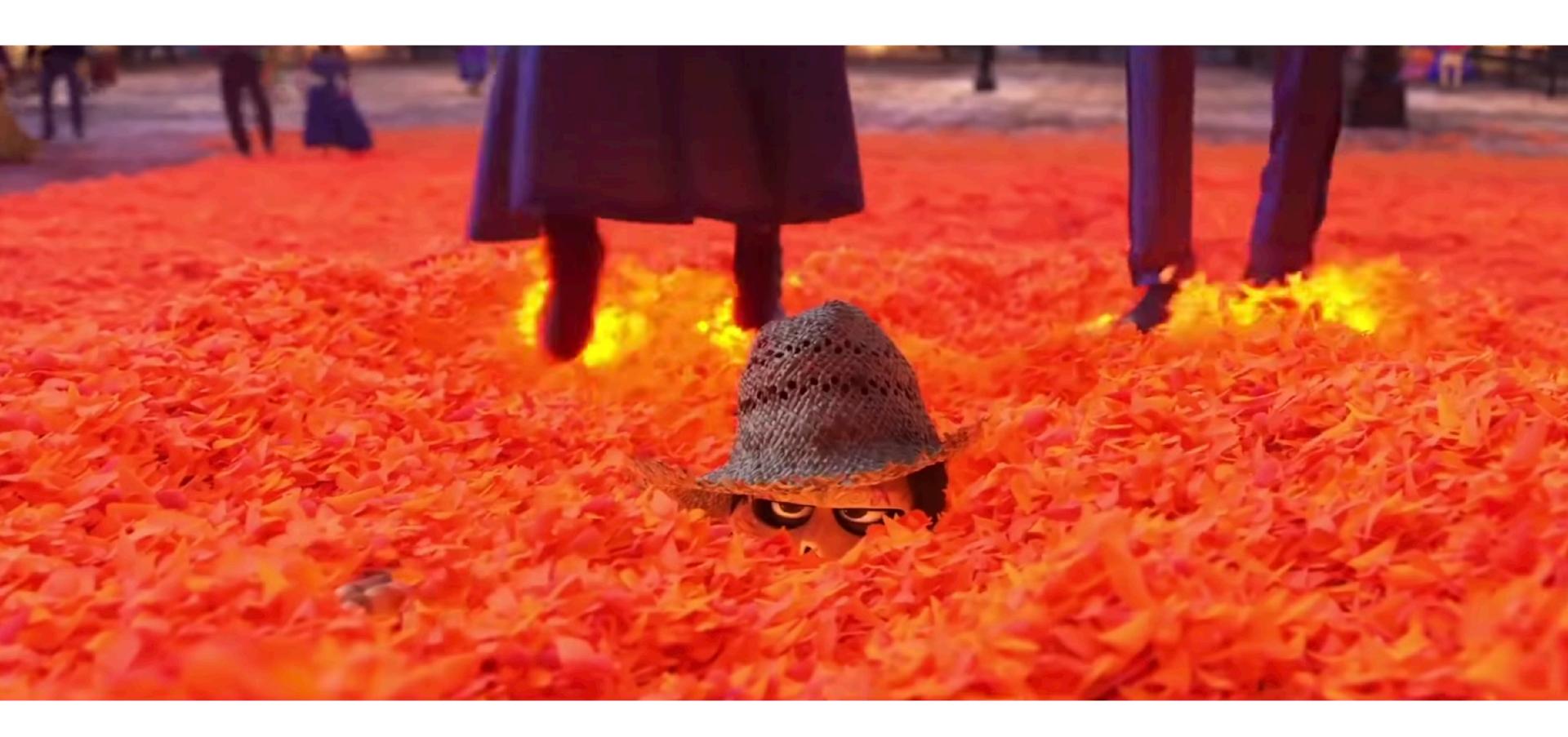

Notice combination of character animation, camera animation, and physical simulation in this clip.

Pixar's Coco (2017)

https://www.youtube.com/watch?v=GvicFasn\_yM&t=4m5s

## Generating motion (hand-drawn)

- Senior artist draws keyframes
- Assistant draws inbetweens
- Tedious / labor intensive (opportunity for technology!)

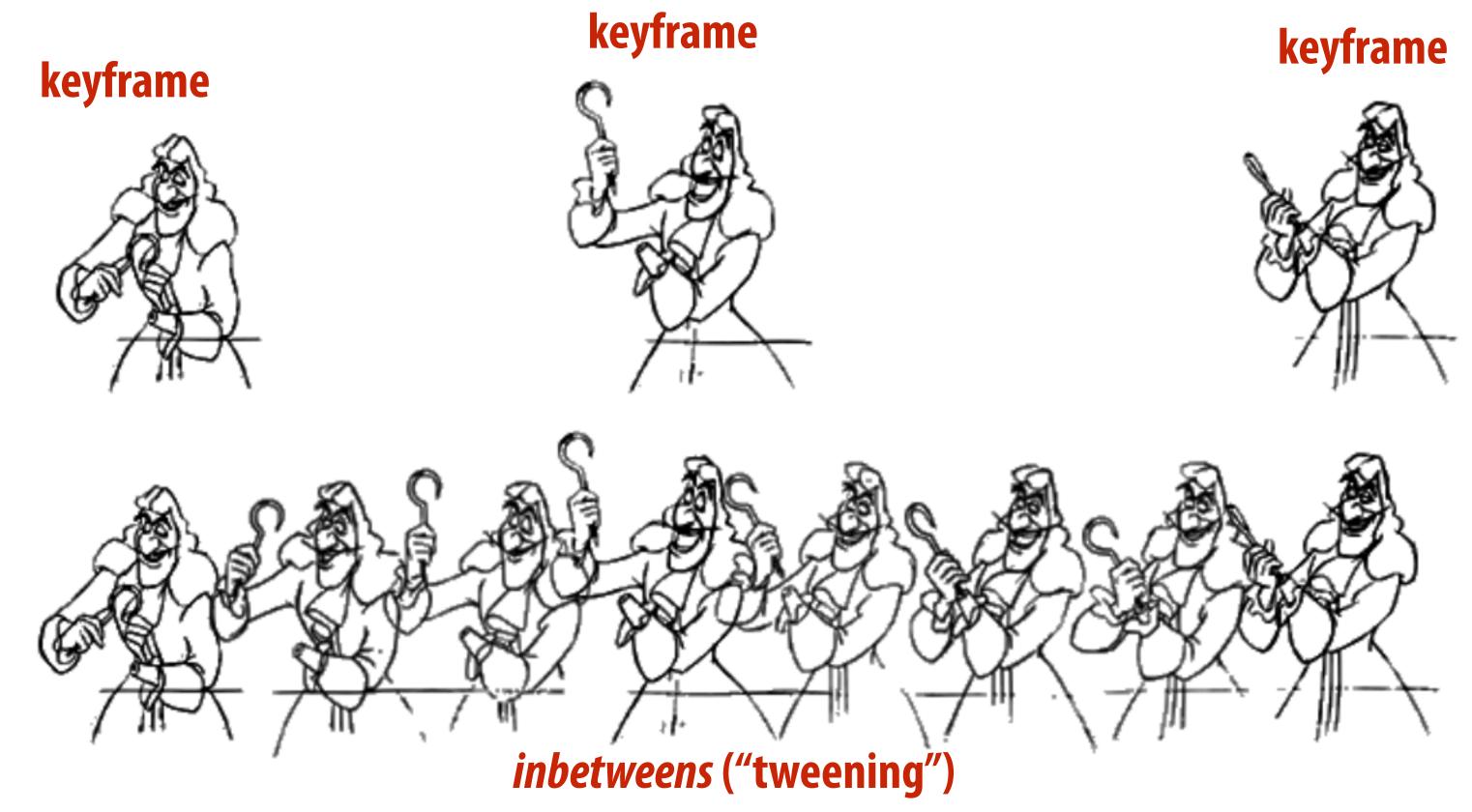

## Keyframing

- Basic idea:
  - Animator specifies important events only
  - Computer fills in the rest via interpolation/approximation
- "Events" don't have to be position
- Could be color, light intensity, camera zoom, ...

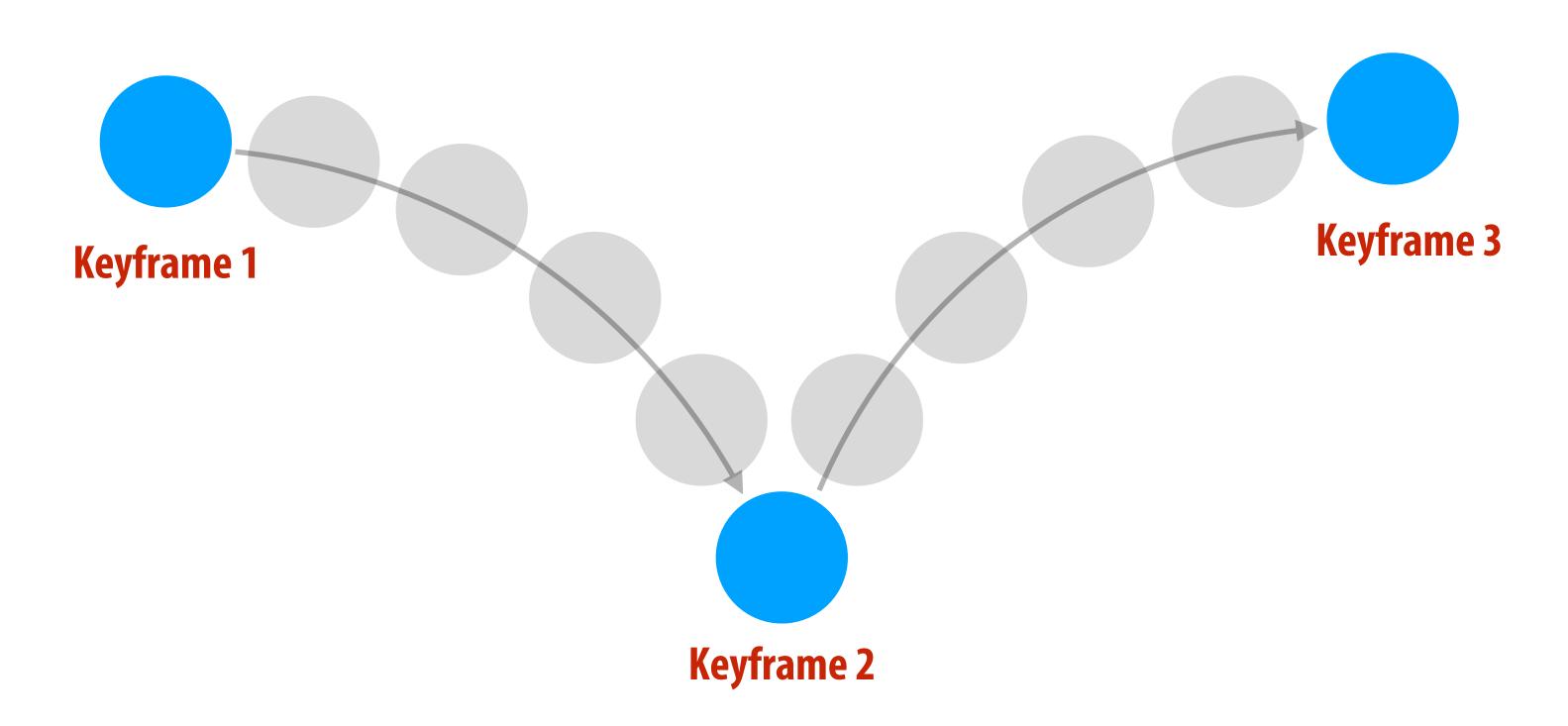

## Keyframing example

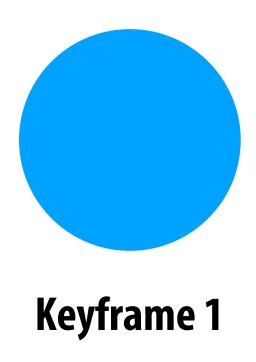

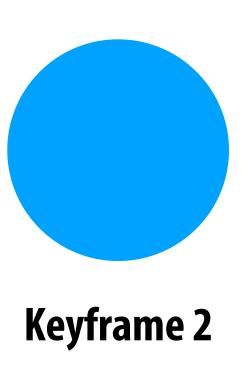

## Keyframing example

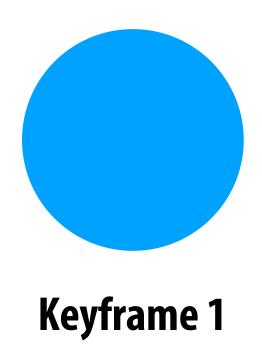

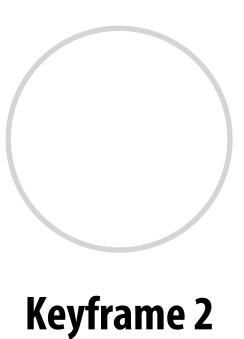

## Keyframing example

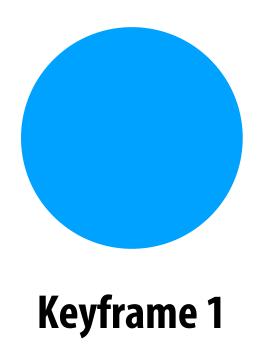

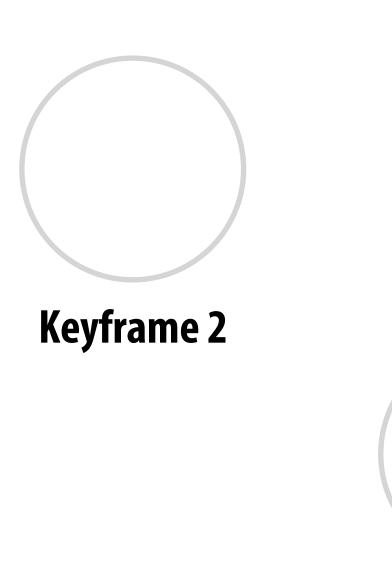

**Keyframe 3** 

## Principles of animation

## Animation principles

### From

 "Principles of Traditional Animation Applied to 3D Computer Animation" - John Lasseter, ACM Computer Graphics, 21(4), 1987

- In turn from
  - "The Illusion of Life"
     Frank Thomas and Ollie Johnson

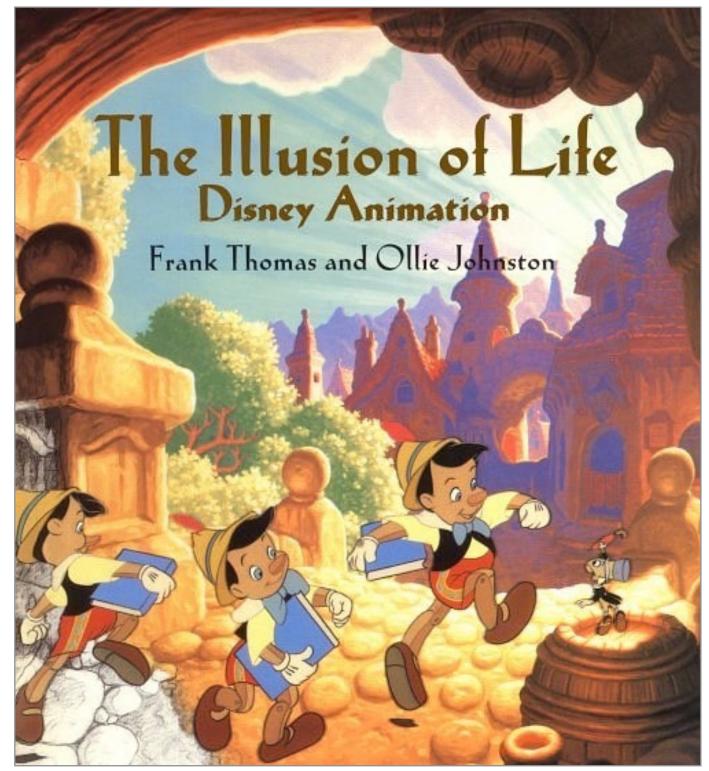

## 12 animation principles

- 1. Squash and stretch
- 2. Anticipation
- 3. Staging
- 4. Straight ahead and pose-to-pose
- 5. Follow through
- 6. Ease-in and ease-out
- 7. Arcs
- 8. Secondary action
- 9. Timing
- 10. Exaggeration
- 11. Solid drawings
- 12. Appeal

## 12 animation principles

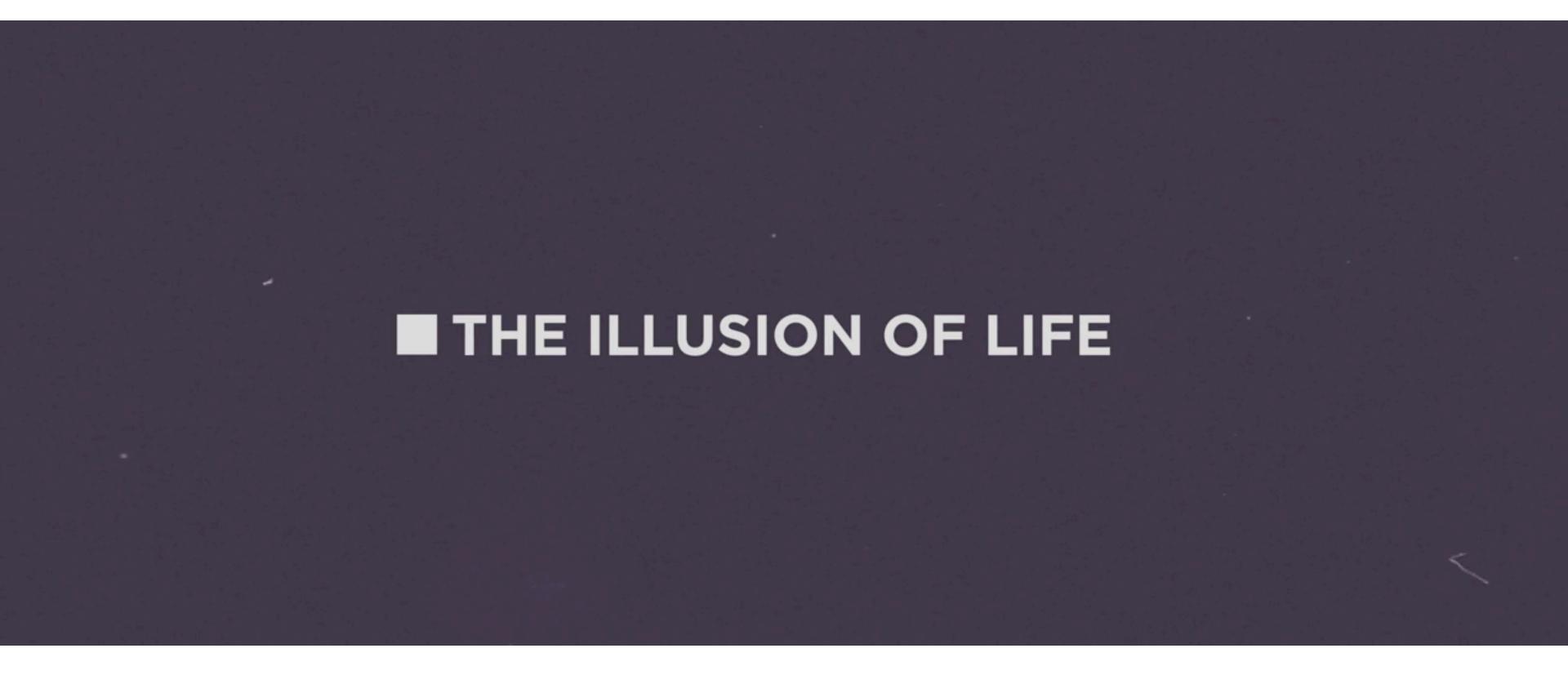

Cento Lodgiani, <a href="https://vimeo.com/93206523">https://vimeo.com/93206523</a>

## Squash and stretch

- Refers to defining the rigidity and mass of an object by distorting its shape during an action
- Shape of object changes during movement, but not its volume

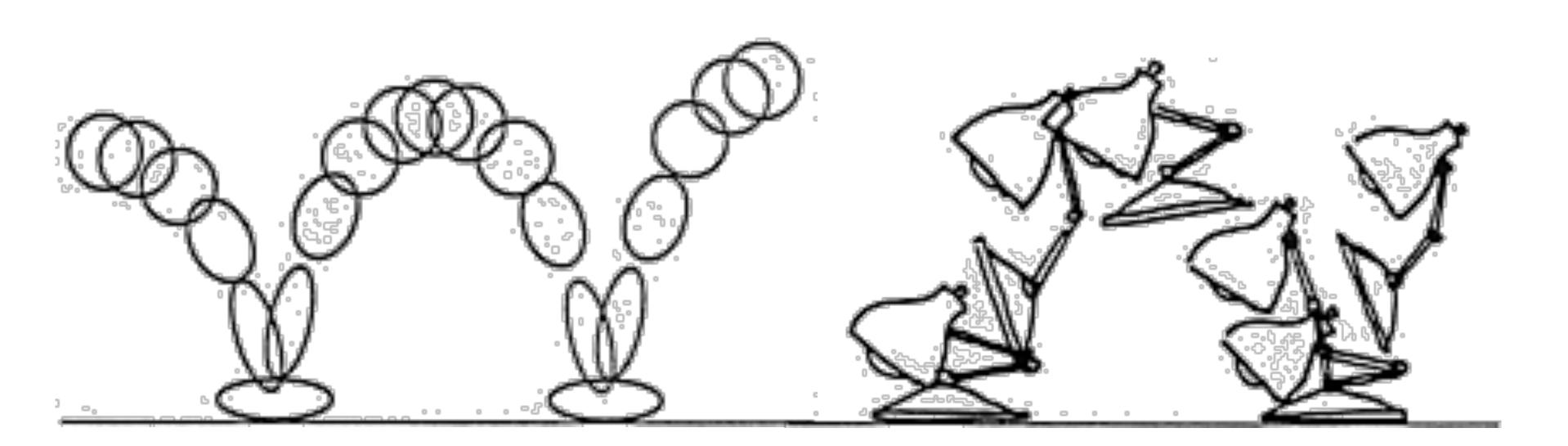

## Anticipation

- Prepare for each movement
- **■** For physical realism
- To direct audience's attention

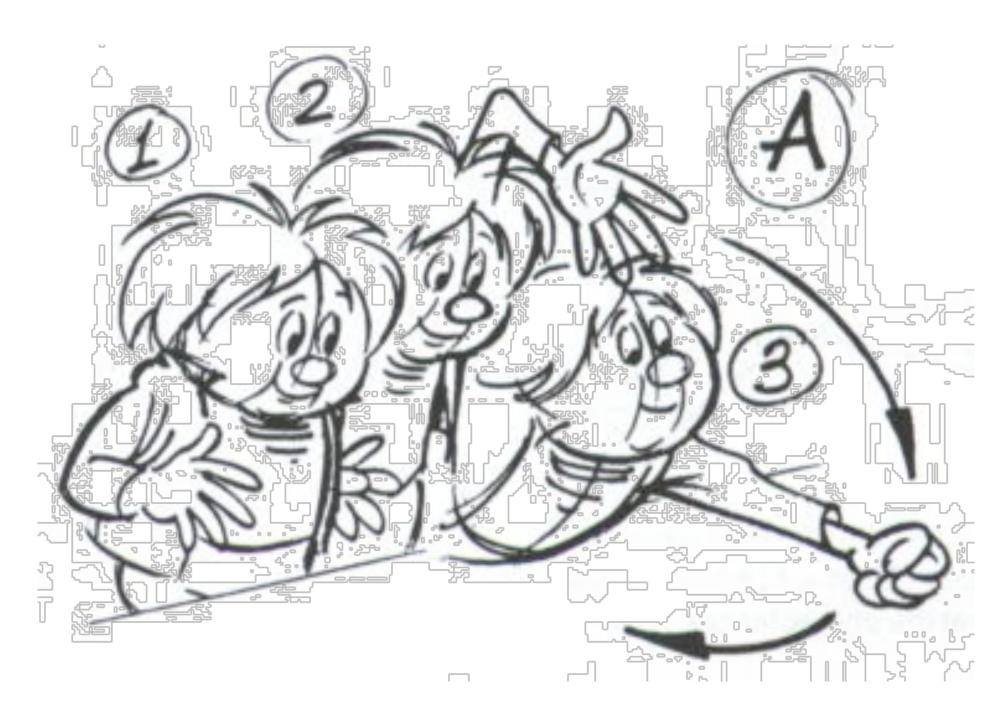

Timing for Animation, Whitaker & Halas

## Staging

- Picture is 2D
- Make situation clear
- Audience looking in right place
- Action clear in silhouette

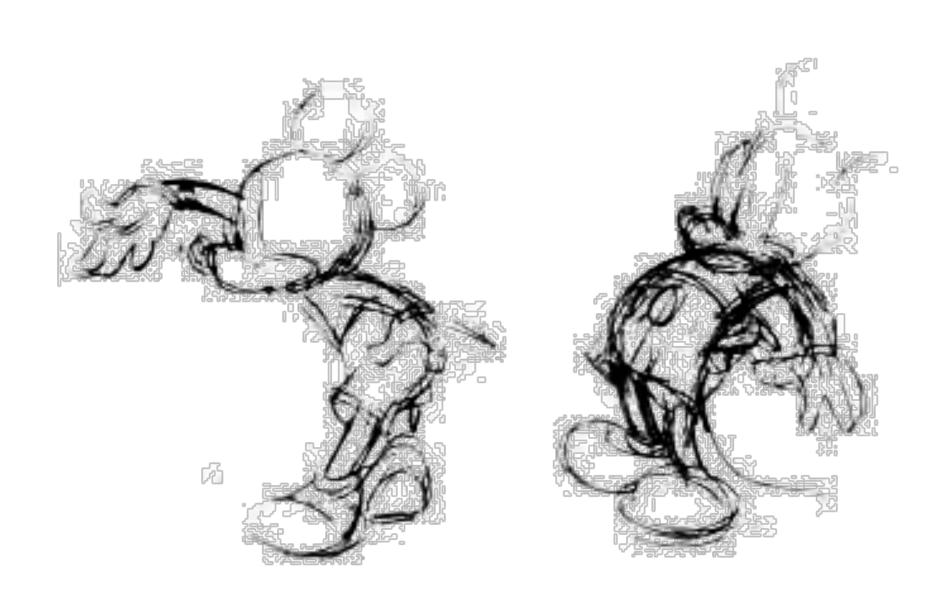

Disney Animation: The Illusion of Life

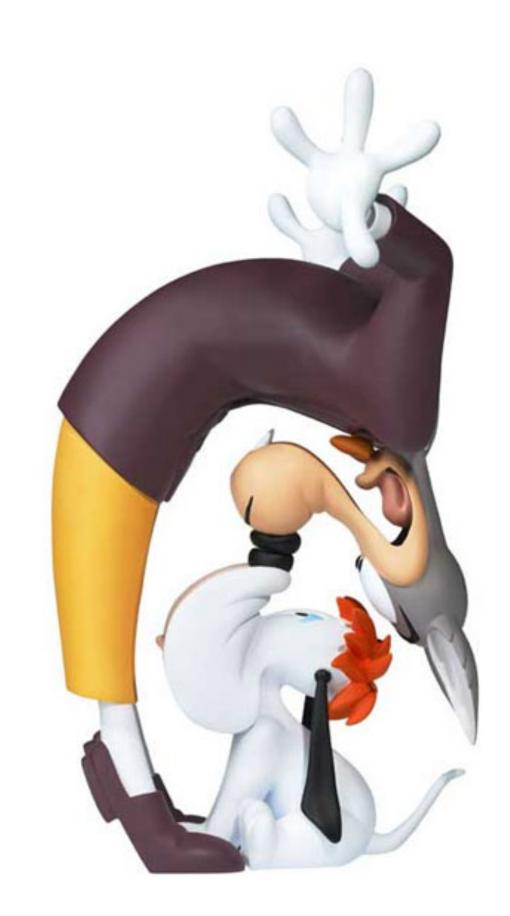

## Follow through

- Overlapping motion
- Motion doesn't stop suddenly
- Pieces continue at different rates
- One motion starts while previous is finishing, keeps animation smooth

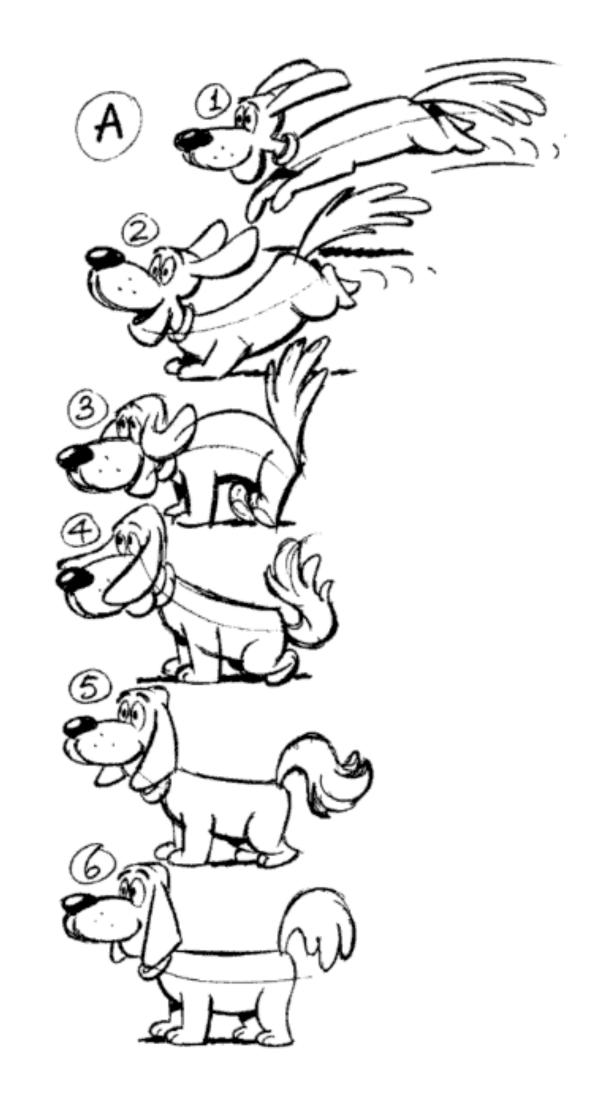

Timing for Animation, Whitaker & Halas

## Ease-in and ease-out

Movement doesn't start and stop abruptly Also contributes to weight and emotion

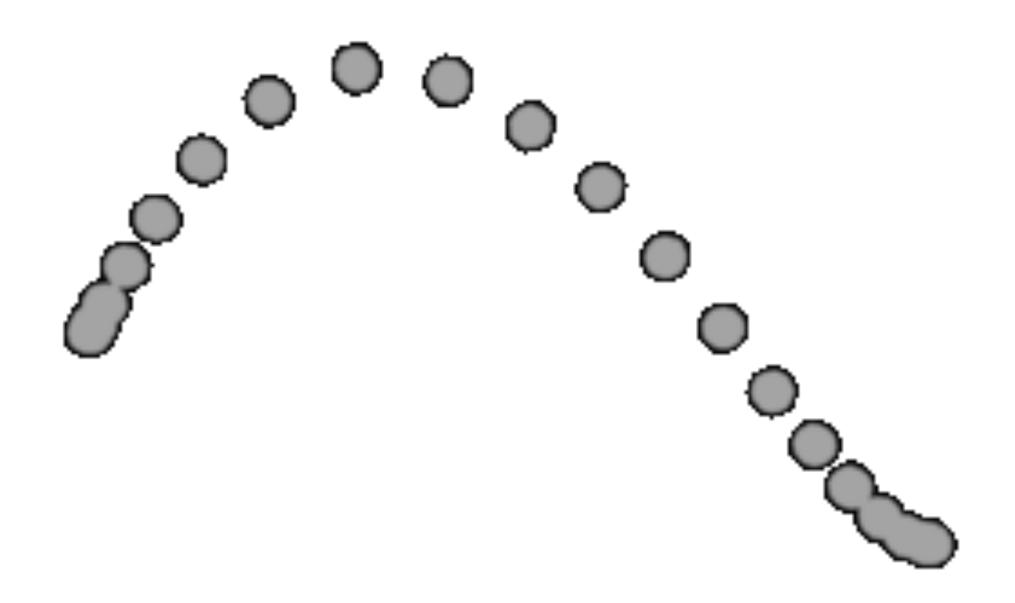

## Arcs

# Move in curves, not in straight lines This is how living creatures move

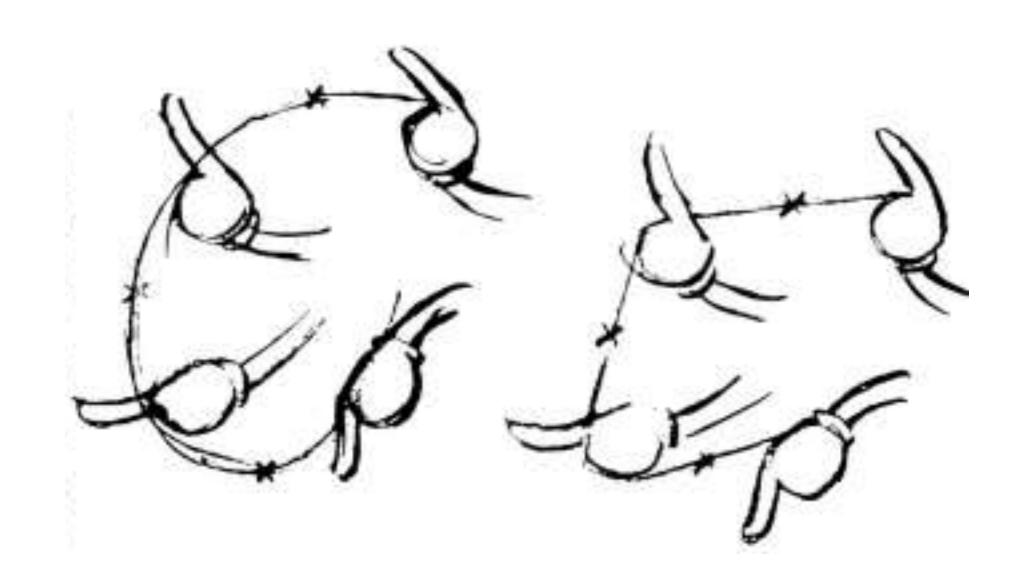

Disney Animation: The Illusion of Life

## Secondary action

- Motion that results from some other action
- Needed for interest and realism
- Shouldn't distract from primary motion

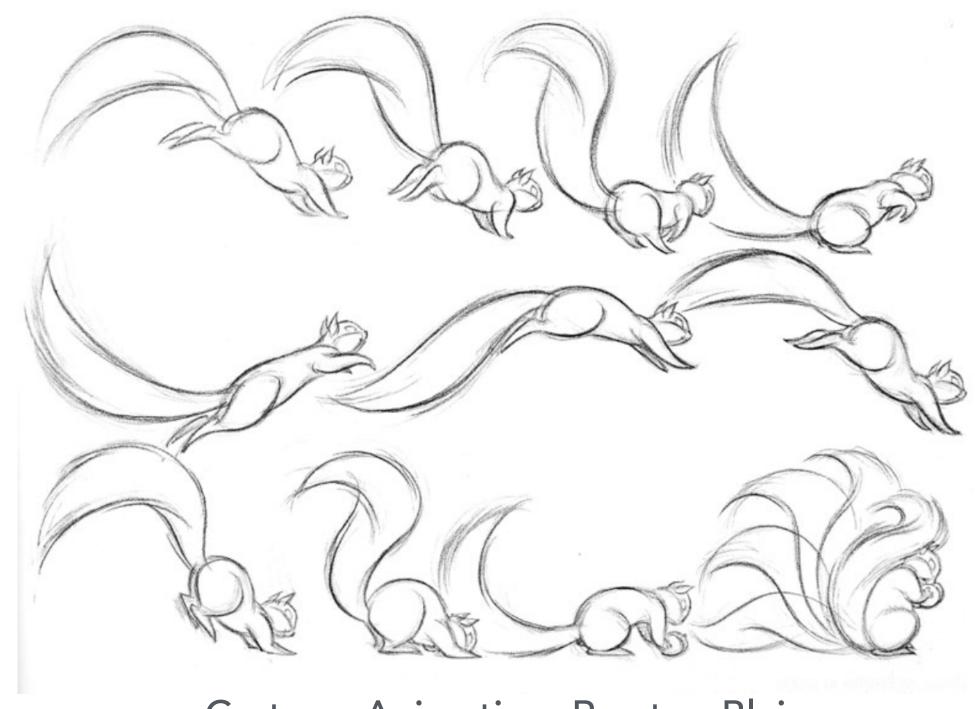

## Timing

- Rate of acceleration conveys weight
- Speed and acceleration of character's movements convey emotion

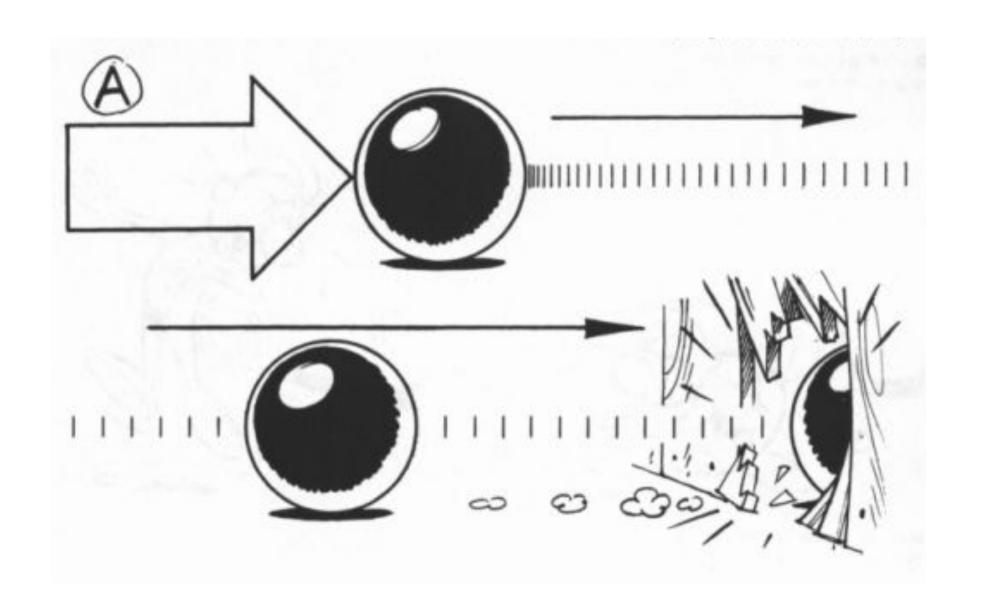

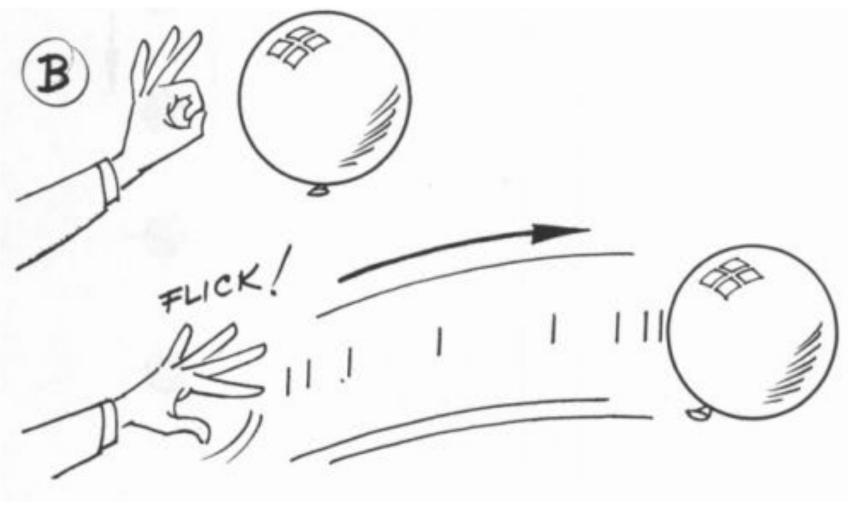

Timing for Animation, Whitaker & Halas

## Exaggeration

- Helps make actions clear
- Helps emphasize story points and emotion
- Must balance with non-exaggerated parts

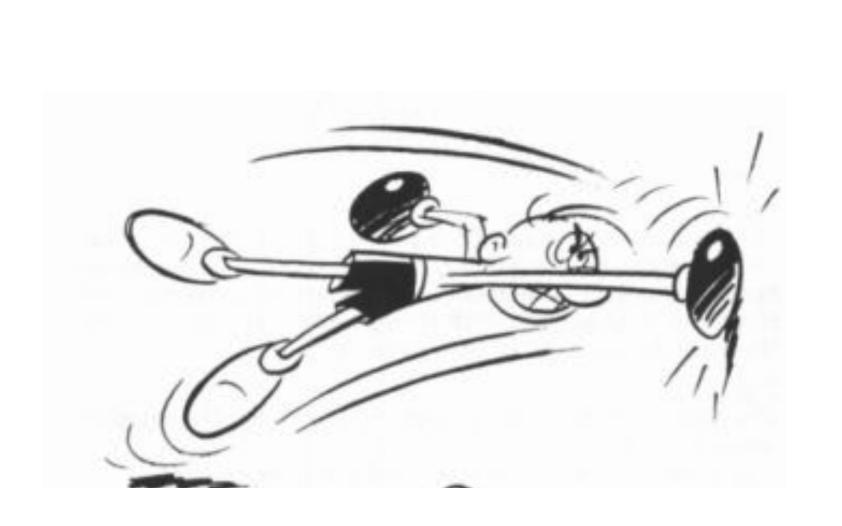

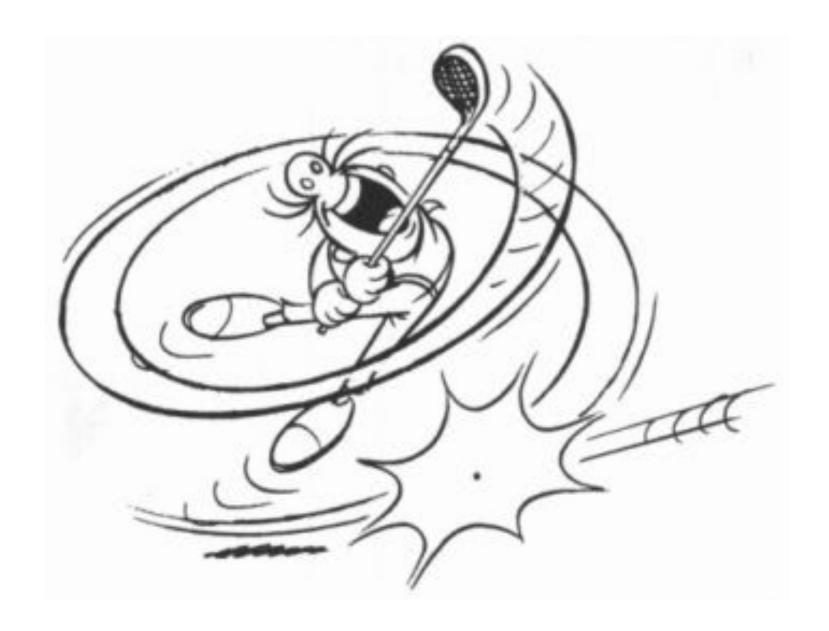

Timing for Animation, Whitaker & Halas

## Appeal

- Attractive to the eye, strong design
- Avoid symmetries

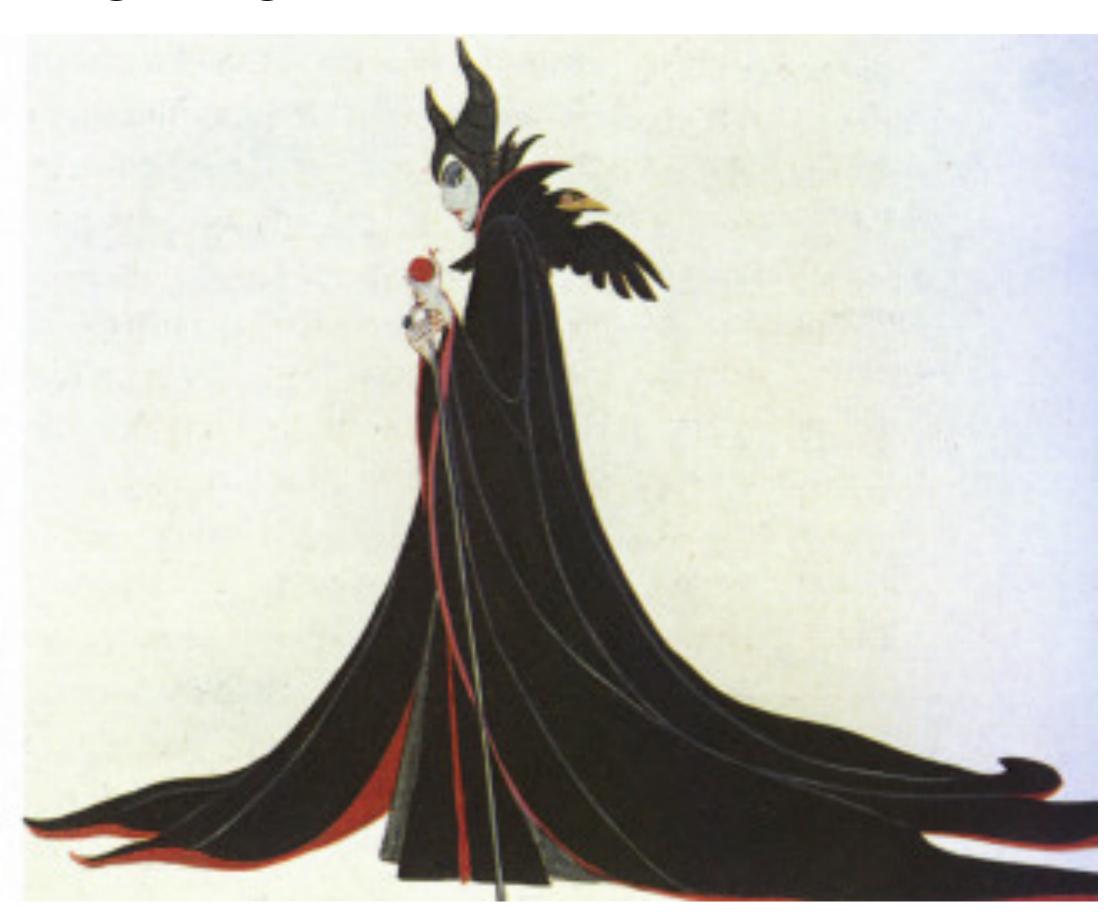

Disney Animation: The Illusion of Life

## Personality

- Action of character is result of its thoughts
- Know purpose and mood before animating each action
- No two characters move the same way

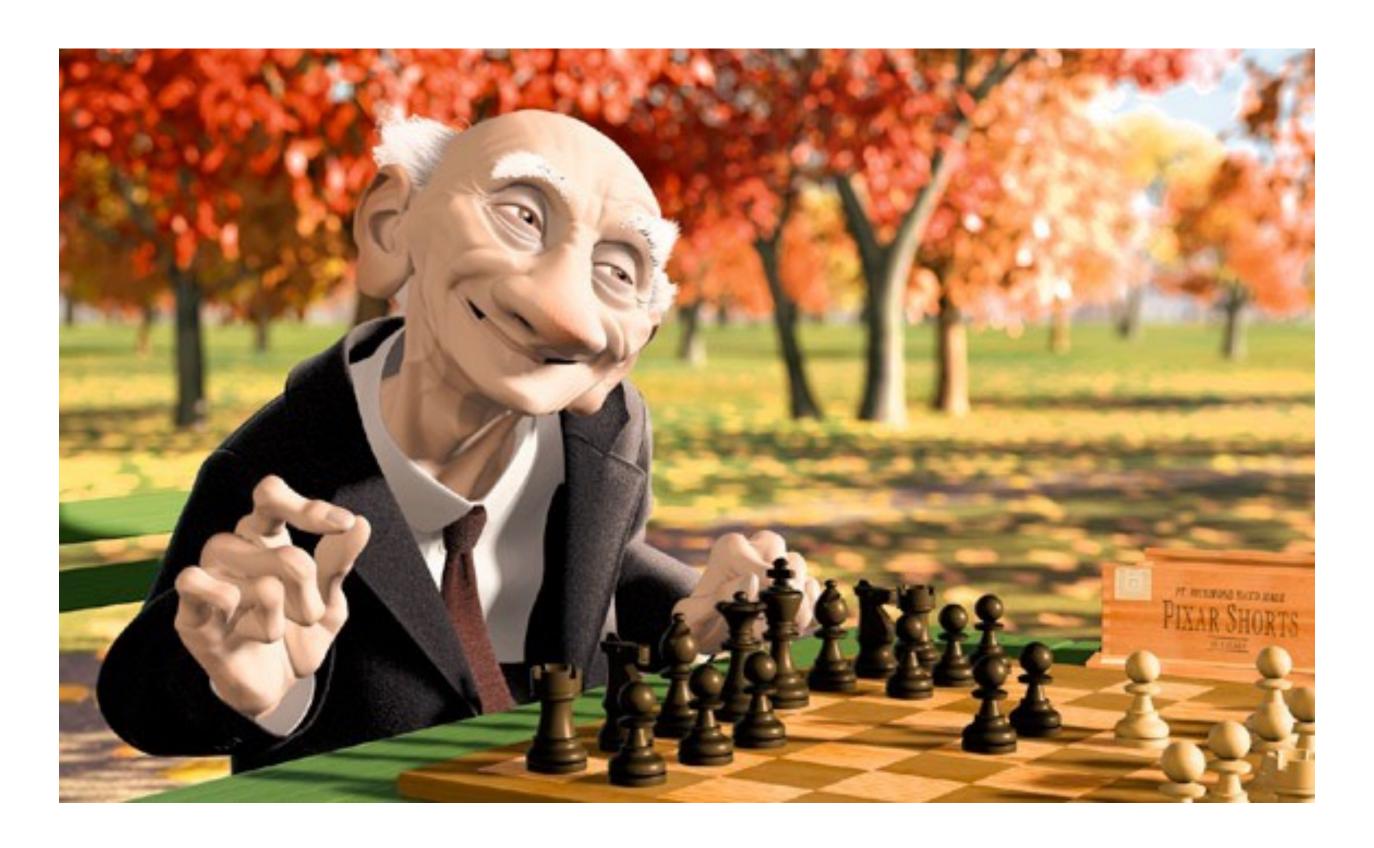

## Further reading

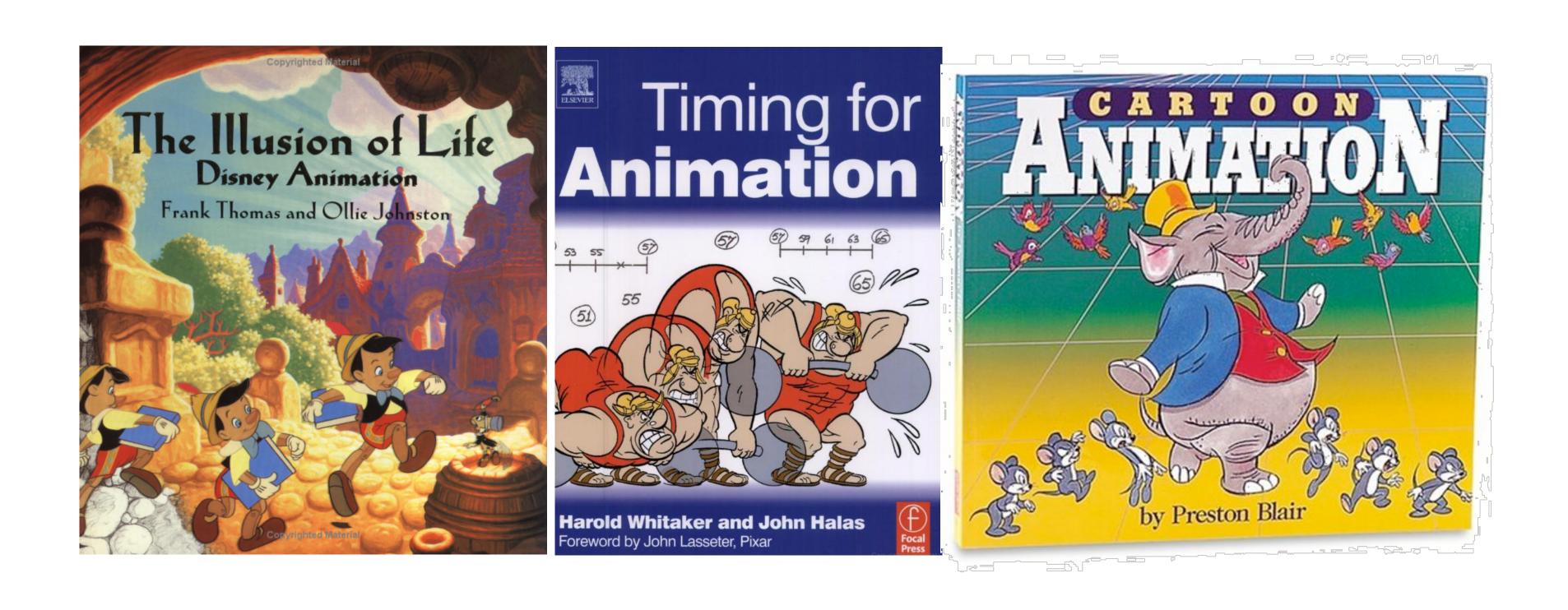

# How do we describe motion on a computer?

### Basic techniques in computer animation

- Artist-directed (e.g., keyframing)
- Data-driven (e.g., motion capture)
- Procedural (e.g., simulation)

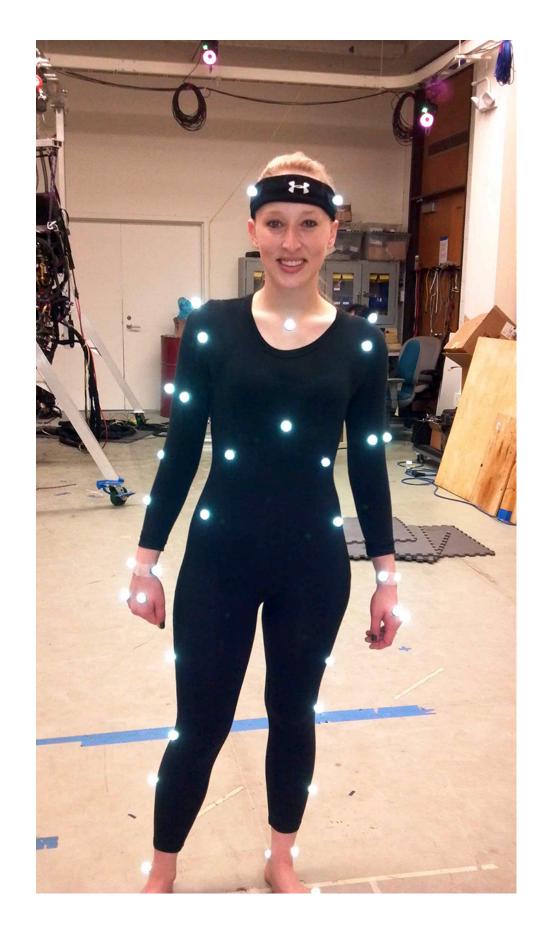

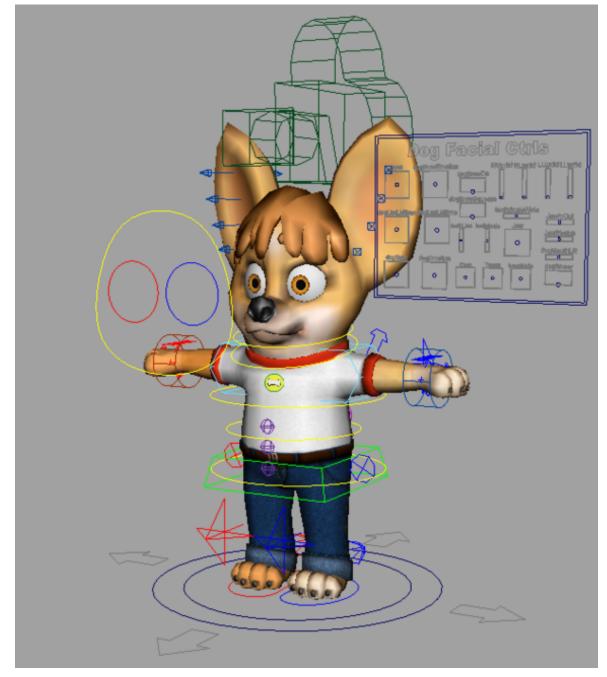

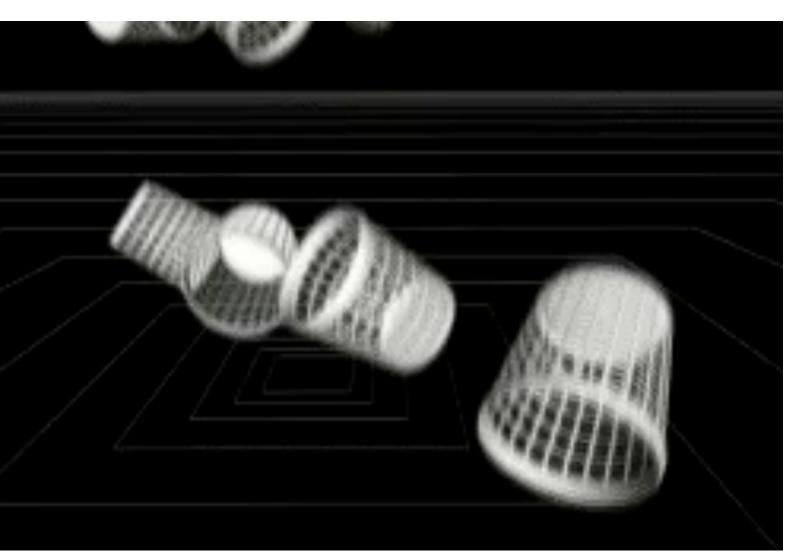

### How do we interpolate data?

### Spline interpolation

Mathematical theory of interpolation arose from study of thin strips of wood or metal ("splines") under various forces

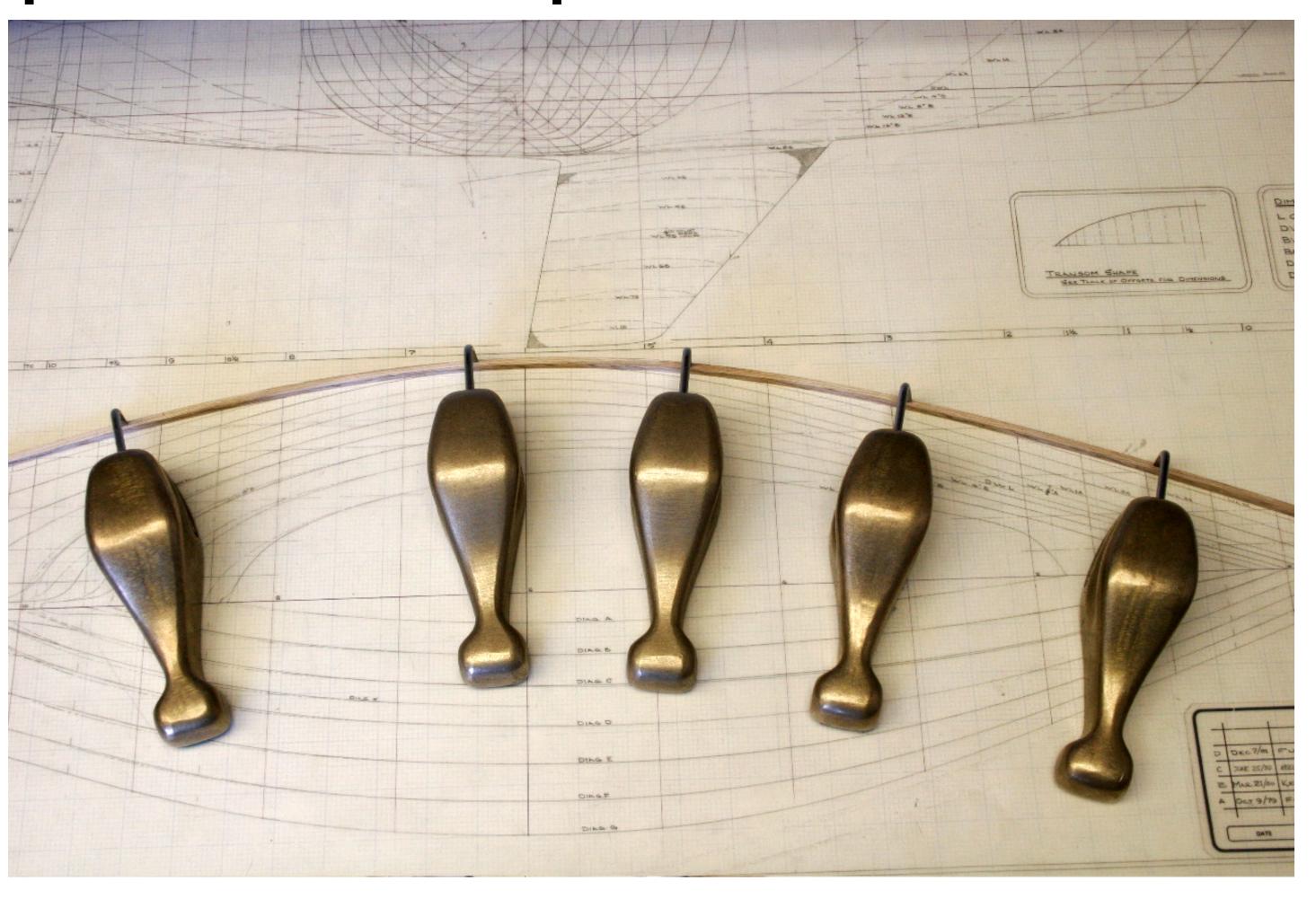

### Interpolation

- Basic idea: "connect the dots"
- E.g., piecewise linear interpolation
- Simple, but yields "rough" motion (infinite acceleration)

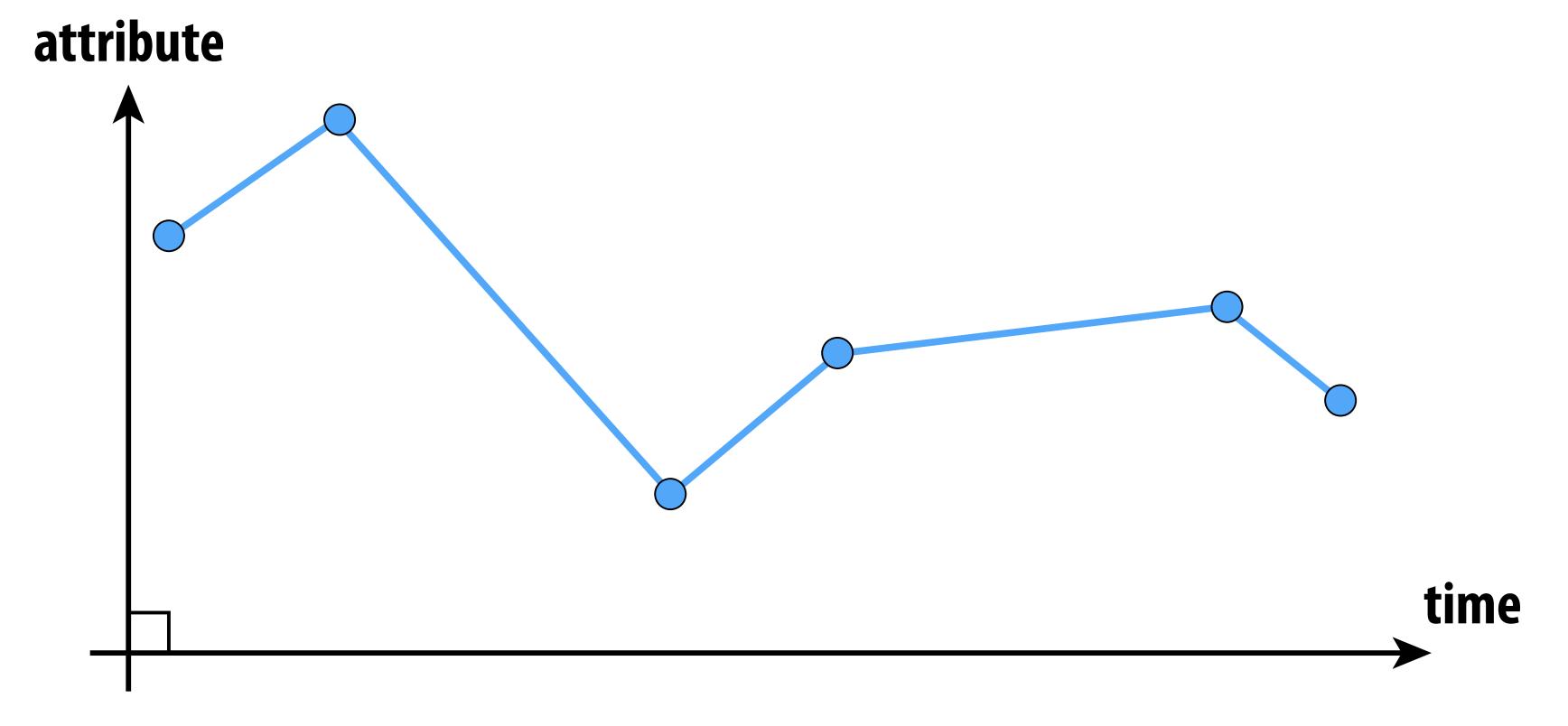

### Piecewise polynomial interpolation

Common interpolant: piecewise polynomial "spline"

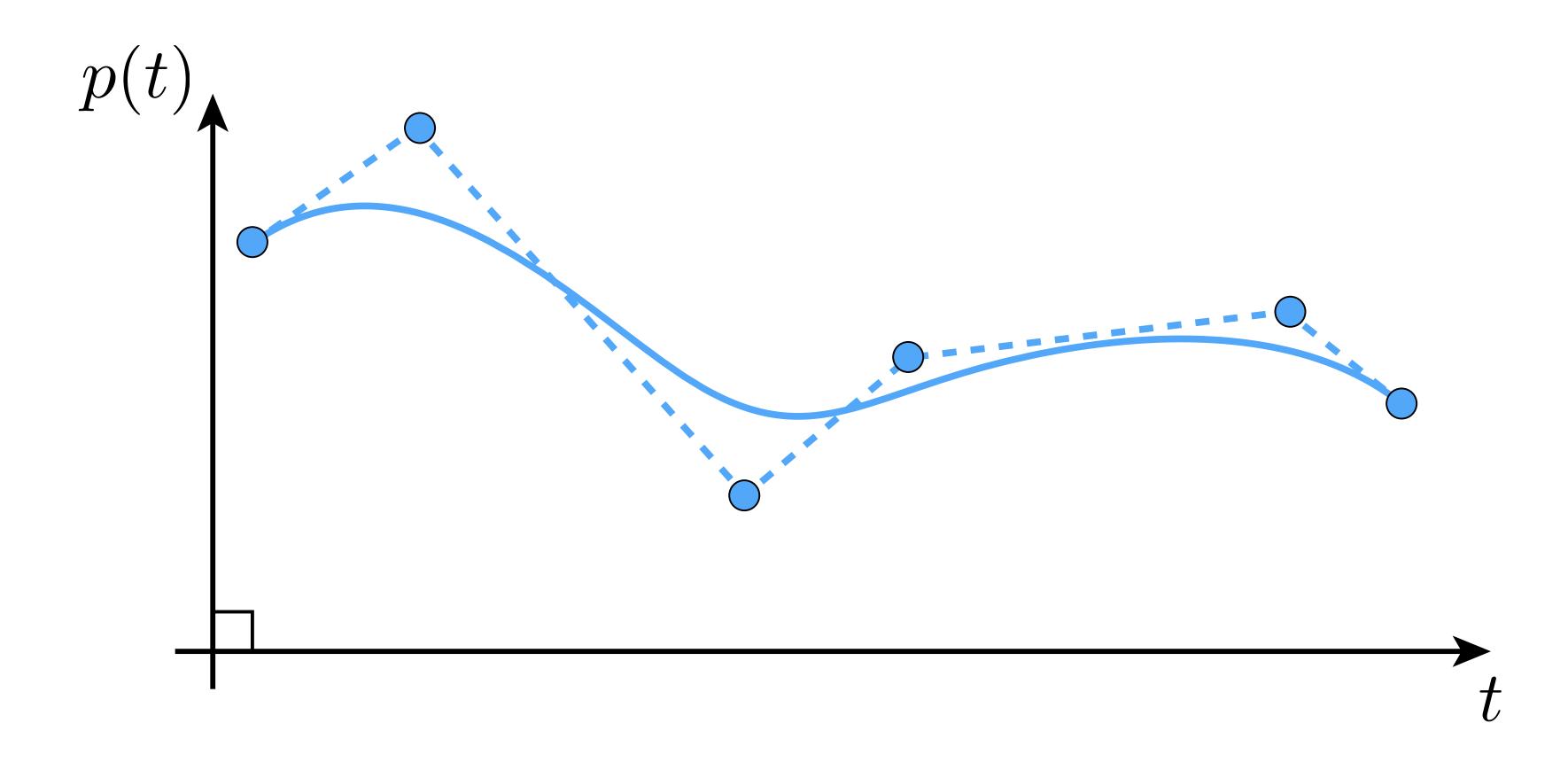

Basic motivation: get better continuity than piecewise linear!

### Splines

- In general, a spline is any piecewise polynomial function
- In 1D, spline interpolates data over the real line:

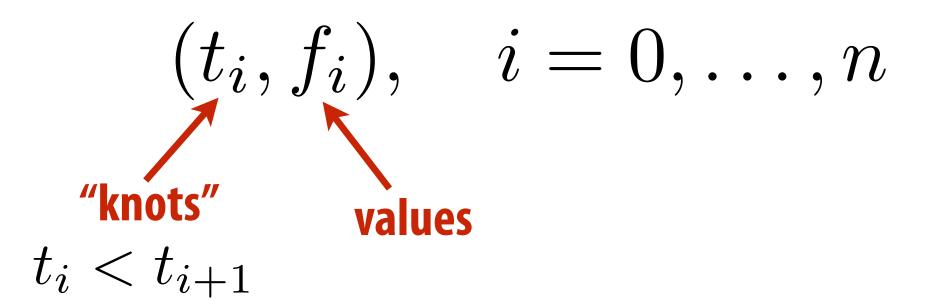

"Interpolates" means that the function exactly passes through those values:

$$f(t_i) = f_i \quad \forall i$$

The only other condition is that the function is a polynomial when restricted to any interval between knots:

for 
$$t_i \leq t \leq t_{i+1}, f(t) = \sum_{j=1}^{d} c_j t^j =: p_i(t)$$
 coefficients

### What's so special about cubic polynomials?

- Splines most commonly used for interpolation are *cubic* (d=3)
- Can provide "reasonable" continuity
- Tempting to use higher-degree polynomials to get higher-order continuity
- Can lead to oscillation, ultimately worse approximation:

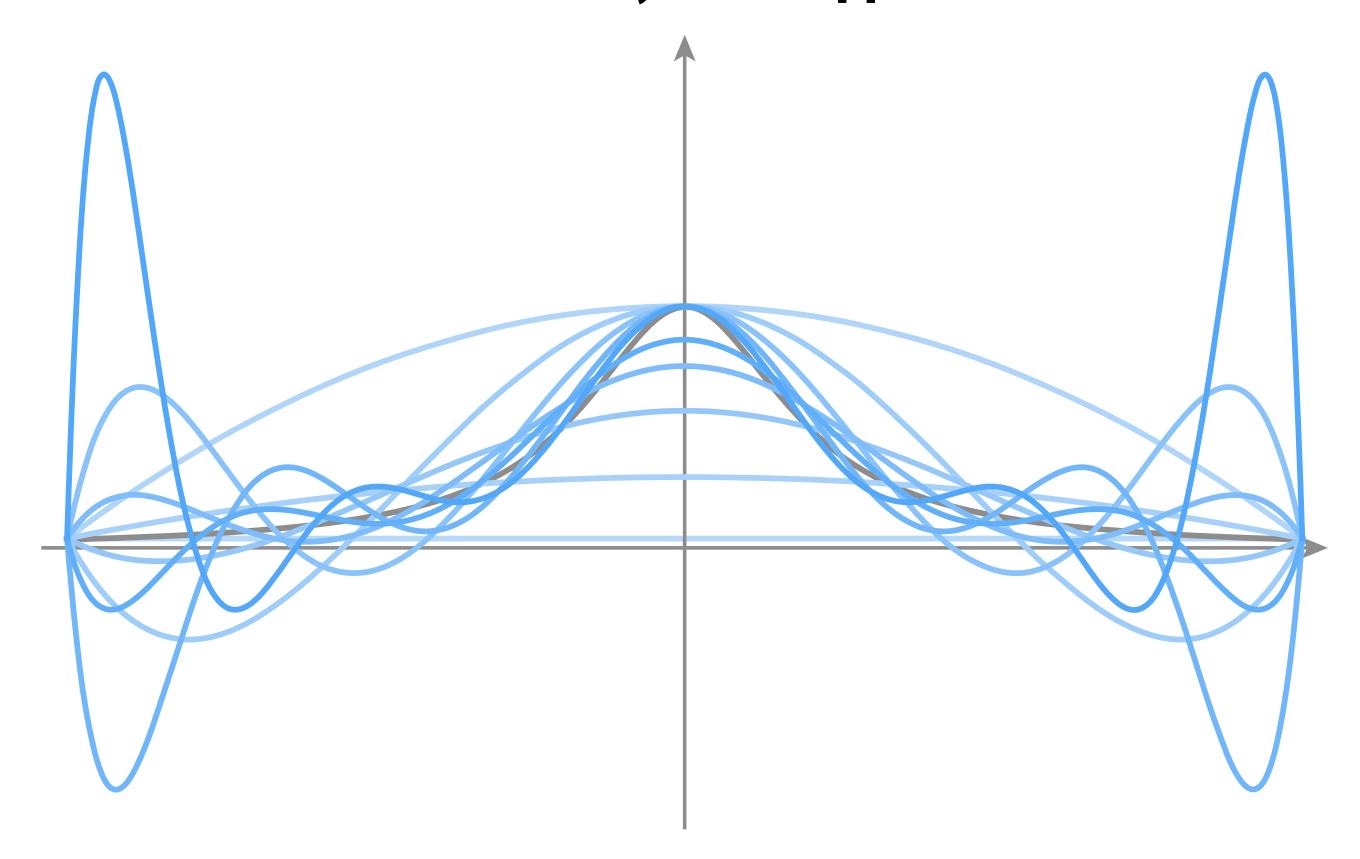

### Fitting a cubic polynomial to endpoints

Consider a single cubic polynomial

$$p(t) = at^3 + bt^2 + ct + d$$

Suppose we want it to match two given endpoints:

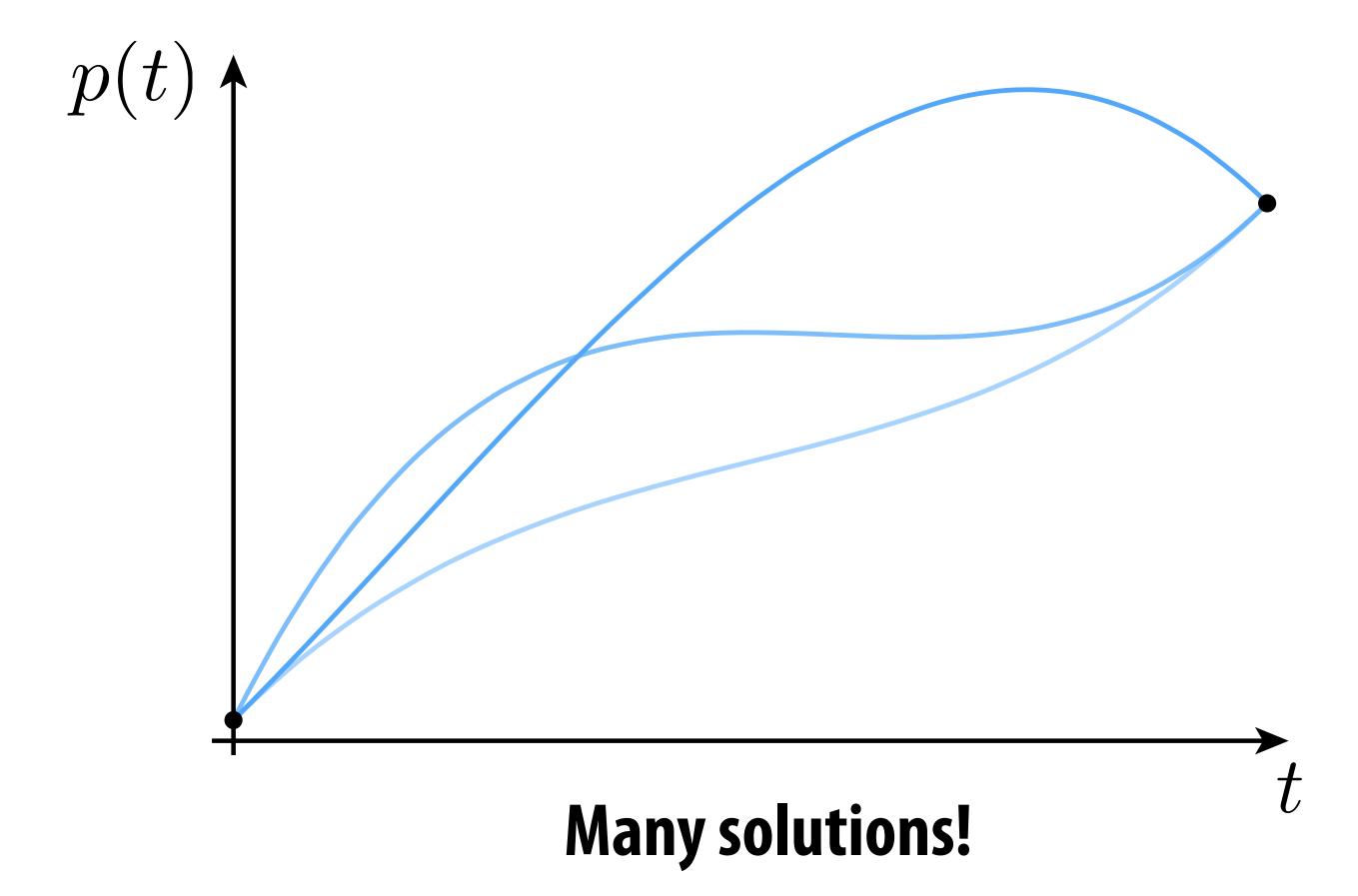

### Cubic polynomial - degrees of freedom

- Why are there so many different solutions?
- Cubic polynomial has four degrees of freedom (DOFs), namely four coefficients (a,b,c,d) that we can manipulate/control
- Only need two degrees of freedom to specify endpoints:

$$p(t) = at^{3} + bt^{2} + ct + d$$

$$p(0) = p_{0} \qquad \Rightarrow d = p_{0}$$

$$p(1) = p_{1} \qquad \Rightarrow a + b + c + d = p_{1}$$

- Overall, four unknowns but only two equations
- Not enough to uniquely determine the curve!

### Fitting cubic to endpoints and derivatives

What if we also match specified derivatives at endpoints?

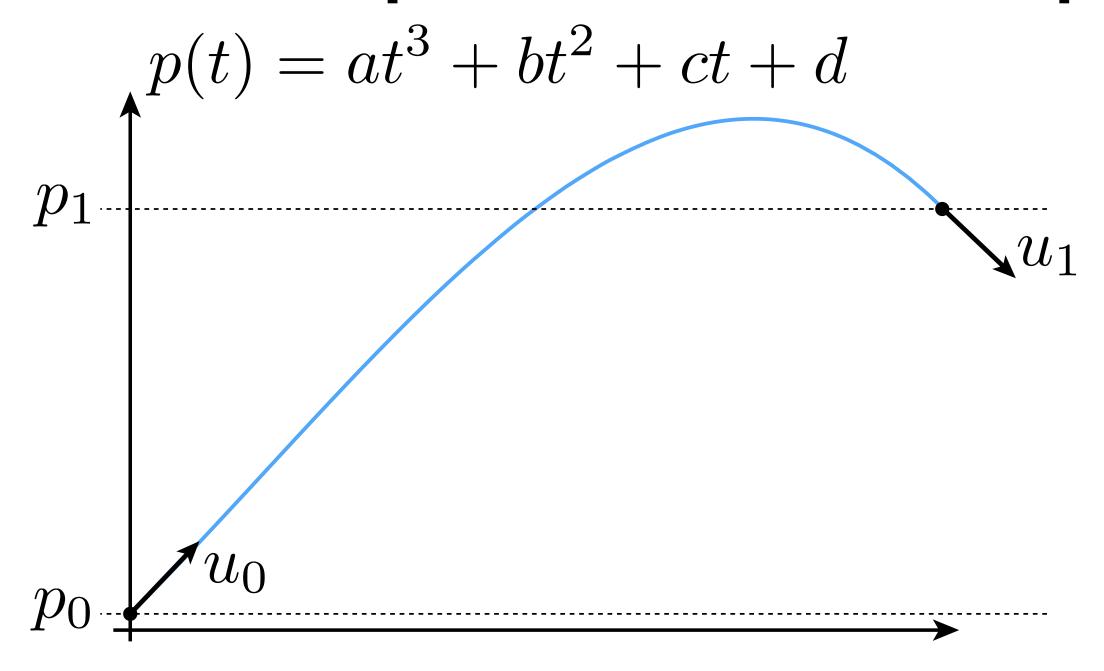

$$p(0) = p_0 \qquad \Rightarrow d = p_0$$

$$p(1) = p_1 \qquad \Rightarrow a + b + c + d = p_1$$

$$p'(0) = u_0 \qquad \Rightarrow c = u_0$$

$$p'(1) = u_1 \qquad \Rightarrow 3a + 2b + c = u_1$$

### Splines as linear systems

- Now we have four equations and four unknowns
- Could also express as a matrix equation:

$$\begin{bmatrix} 0 & 0 & 0 & 1 \\ 1 & 1 & 1 & 1 \\ 0 & 0 & 1 & 0 \\ 3 & 2 & 1 & 0 \end{bmatrix} \begin{bmatrix} a \\ b \\ c \\ d \end{bmatrix} = \begin{bmatrix} p_0 \\ p_1 \\ u_0 \\ u_1 \end{bmatrix}$$

- This is a common way to define a spline
  - Each condition on spline leads to a linear equality
  - Hence, if we have m degrees of freedom, we need m (linearly independent!) conditions to determine spline

### Solve for polynomial coefficients

$$\begin{bmatrix} a \\ b \\ c \\ d \end{bmatrix} = \begin{bmatrix} 0 & 0 & 0 & 1 \\ 1 & 1 & 1 & 1 \\ 0 & 0 & 1 & 0 \\ 3 & 2 & 1 & 0 \end{bmatrix}^{-1} \begin{bmatrix} p_0 \\ p_1 \\ u_0 \\ u_1 \end{bmatrix}$$

$$\begin{bmatrix} a \\ b \\ c \\ d \end{bmatrix} = \begin{bmatrix} 2 & -2 & 1 & 1 \\ -3 & 3 & -2 & -1 \\ 0 & 0 & 1 & 0 \\ 1 & 0 & 0 & 0 \end{bmatrix} \begin{bmatrix} p_0 \\ p_1 \\ u_0 \\ u_1 \end{bmatrix}$$

### **Matrix form**

#### Interpolates endpoints, matches derivatives

$$p(t) = at^3 + bt^2 + ct + d$$

$$p(t) = \begin{bmatrix} t^3 & t^2 & t & 1 \end{bmatrix} \begin{bmatrix} a \\ b \\ c \\ d \end{bmatrix}$$

$$= \begin{bmatrix} t^3 & t^2 & t & 1 \end{bmatrix} \begin{bmatrix} 2 & -2 & 1 & 1 \\ -3 & 3 & -2 & -1 \\ 0 & 0 & 1 & 0 \\ 1 & 0 & 0 & 0 \end{bmatrix} \begin{bmatrix} p_0 \\ p_1 \\ u_0 \\ u_1 \end{bmatrix}$$

### Interpretation 1: matrix rows = coefficient formulas

$$p(t) = at^3 + bt^2 + ct + d$$

$$= \begin{bmatrix} t^3 & t^2 & t & 1 \end{bmatrix} \begin{bmatrix} 2 & -2 & 1 & 1 \\ -3 & 3 & -2 & -1 \\ 0 & 0 & 1 & 0 \\ 1 & 0 & 0 & 0 \end{bmatrix} \begin{bmatrix} p_0 \\ p_1 \\ u_0 \\ u_1 \end{bmatrix}$$

### Interpretation 2: matrix cols = ???

$$p(t) = at^3 + bt^2 + ct + d$$

$$= \begin{bmatrix} t^3 & t^2 & t & 1 \end{bmatrix} \begin{bmatrix} 2 & -2 & 1 & 1 \\ -3 & 3 & -2 & -1 \\ 0 & 0 & 1 & 0 \\ 1 & 0 & 0 & 0 \end{bmatrix} \begin{bmatrix} p_0 \\ p_1 \\ u_0 \\ u_1 \end{bmatrix}$$

$$= \begin{bmatrix} 2t^2 - 3t^2 + 1 \\ -2t^3 + 3t^2 \\ t^3 - 2t^2 + t \\ t^3 - t^2 \end{bmatrix}^T \begin{bmatrix} p_0 \\ p_1 \\ u_0 \\ u_1 \end{bmatrix}$$

### Hermite basis functions

$$p(t) = \begin{bmatrix} t^3 & t^2 & t & 1 \end{bmatrix} \begin{bmatrix} a \\ b \\ c \\ d \end{bmatrix} = \begin{bmatrix} H_0(t) & H_1(t) & H_2(t) & H_3(t) \end{bmatrix} \begin{bmatrix} p_0 \\ p_1 \\ u_0 \\ u_1 \end{bmatrix}$$

## One common basis for cubic polynomials

$$f_0(t) = t^3$$

$$f_1(t) = t^2$$

$$f_2(t) = t$$

$$f_3(t) = 1$$

#### Hermite Basis for cubic polynomials

$$H_0(t) = 2t^2 - 3t^2 + 1$$

$$H_1(t) = -2t^3 + 3t^2$$

$$H_2(t) = t^3 - 2t^2 + t$$

$$H_3(t) = t^3 - t^2$$

Either basis can represent a cubic polynomial through linear combination!

### Natural splines

- Now consider *piecewise* spline made of *n* cubic polynomials *p<sub>i</sub>*
- For each interval, want polynomial "piece"  $p_i$  to interpolate data (e.g., keyframes) at both endpoints:

$$p_i(t_i) = f_i, \ p_i(t_{i+1}) = f_{i+1}, \ i = 0, \dots, n-1$$

Want tangents to agree at endpoints ("C1 continuity"):

$$p'_i(t_{i+1}) = p'_{i+1}(t_{i+1}), i = 0, \dots, n-2$$

Also want curvature to agree at endpoints ("C² continuity"):  $p_i''(t_{i+1}) = p_{i+1}''(t_{i+1}), i = 0, \ldots, n-2$ 

$$p_i''(t_{i+1}) = p_{i+1}''(t_{i+1}), i = 0, \dots, n-2$$

- How many equations do we have at this point?
  - 2n+(n-1)+(n-1)=4n-2
- Pin down remaining DOFs by setting 2nd derivative (curvature) to zero at endpoints

### Spline desiderata

- In general, what are some properties of a "good" spline?
  - INTERPOLATION: spline passes exactly through data points
  - CONTINUITY: at least *twice* differentiable everywhere (for animation = constant "acceleration")
  - LOCALITY: moving one control point doesn't affect whole curve
- How does our natural spline do?
  - INTERPOLATION: yes, by construction
  - CONTINUITY: C<sup>2</sup> everywhere, by construction
  - LOCALITY: no, coefficients depend on global linear system
- Many other types of splines we can consider
- Spoiler: there is "no free lunch" with cubic splines (can't simultaneously get all three properties)

### Back to Hermite splines from earlier in lecture

■ Hermite: each cubic "piece" specified by endpoints and tangents:

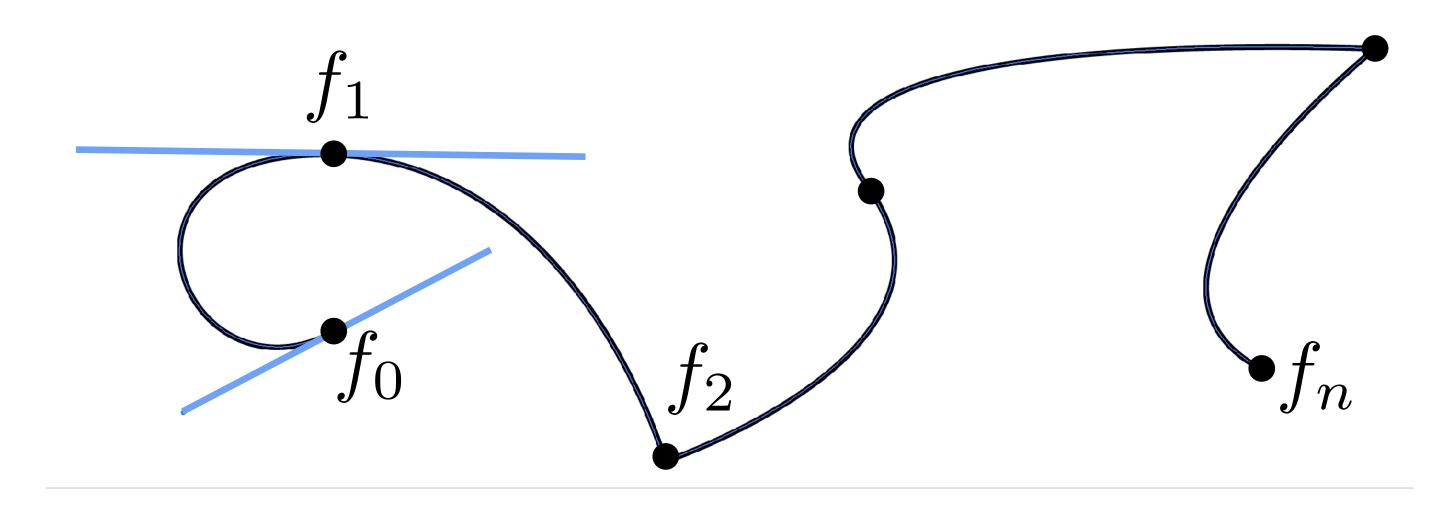

- Commonly used for 2D vector art (Illustrator, Inkscape, SVG, ...)
- Can we get tangent (C1) continuity?
- Sure: set both tangents to same value on both sides of knot!
  - E.g.,  $f_1$  above, but not  $f_2$

### Recall from geometry lecture: Bézier curves

■ A Bézier curve is a curve expressed in the Bernstein basis:

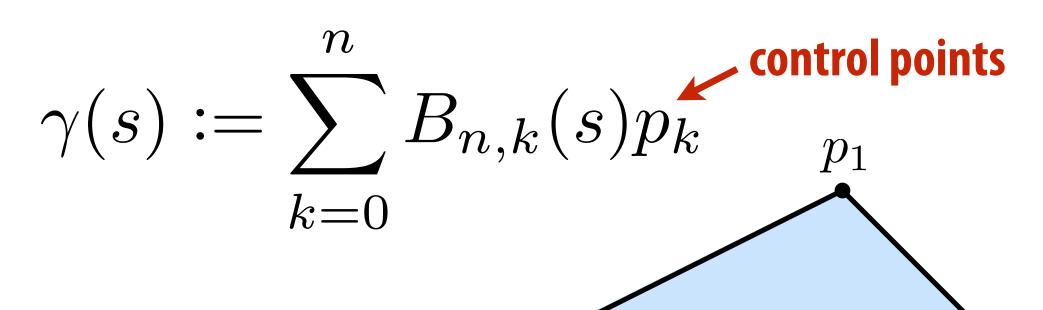

- For n=3, get "cubic Bézier":
- Properties:
  - 1. interpolates endpoints (like Hermite)
  - 2. tangent to end segments (like Hermite)
  - 3. contained in convex hull of control points

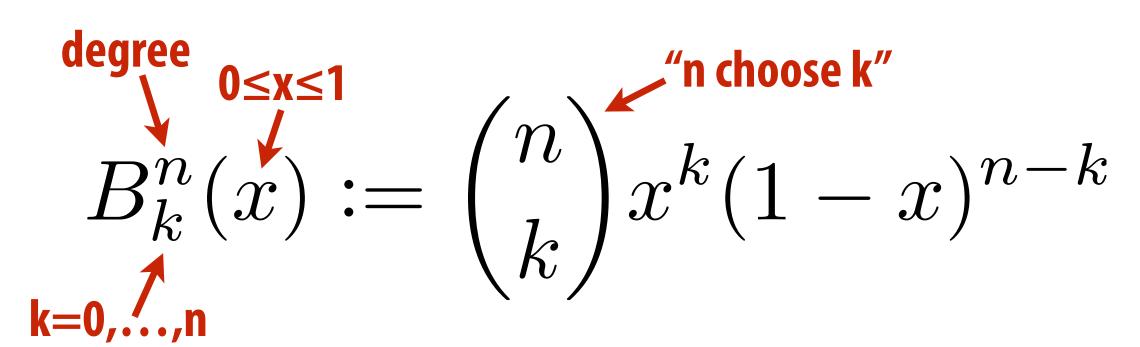

 $p_2$ 

### Properties of Hermite/Bézier spline

■ More precisely, want endpoints to interpolate data:

$$p_i(t_i) = f_i, \ p_i(t_{i+1}) = f_{i+1}, \ i = 0, \dots, n-1$$

■ Also want tangents to interpolate some given data:

$$p'_i(t_i) = u_i, \ p'_i(t_{i+1}) = u_{i+1}, \ i = 0, i, ..., n-1$$

- How is this different from our natural spline's tangent condition?
- There, tangents didn't have to match any prescribed value they merely had to be the same. Here, they are given.
- How many conditions overall?
  - 2n + 2n = 4n
- What properties does this curve have?
  - INTERPOLATION and LOCALITY, but not C<sup>2</sup> CONTINUITY

### Catmull-Rom splines

- Sometimes makes sense to specify tangents (e.g., illustration)
- Often more convenient to just specify values
- Catmull-Rom: specialization of Hermite spline, determined by values alone
- Basic idea: use difference of neighbors to define tangent

$$u_i := \frac{f_{i+1} - f_{i-1}}{t_{i+1} - t_{i-1}}$$

- All the same properties as any other Hermite spline (locality, etc.)
- Commonly used to interpolate motion in computer animation.
- Many, many variants, but Catmull-Rom is usually good starting point

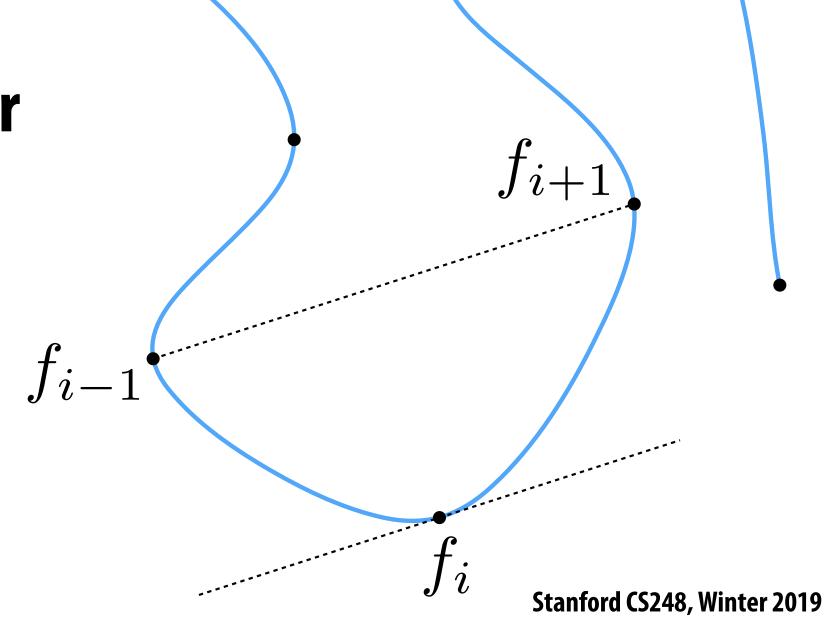

### Spline desiderata, revisited

|         | INTERPOLATION | CONTINUITY | LOCALITY |
|---------|---------------|------------|----------|
| natural | YES           | YES        | NO       |
| Hermite | YES           | NO         | YES      |
| ???     | NO            | YES        | YES      |

See B-Splines

## But what quantities do we seek to interpolate?

### Simple example: camera path

- Animate position, direction, "up" direction of camera
  - each path is a function f(t) = (x(t), y(t), z(t))
  - each component (x,y,z) is a spline

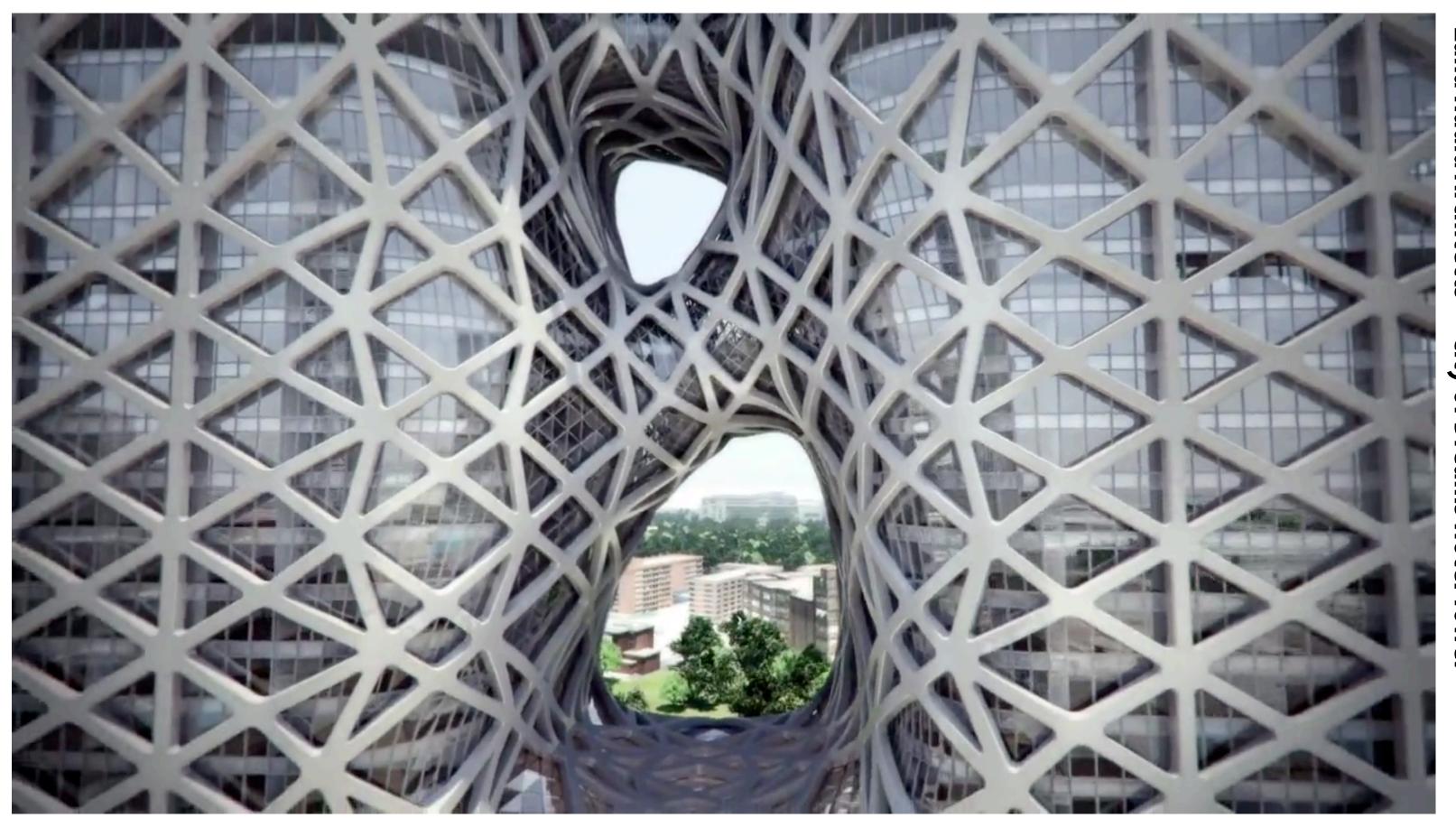

Zaha Hadid Architects City of Dreams Hotel Towe

### Character animation

- Scene graph/kinematic chain: scene as tree of transformations
- E.g. in our "cube person," configuration of a leg might be expressed as rotation relative to body
- Animate by interpolating transformations
- Often have sophisticated "rig":

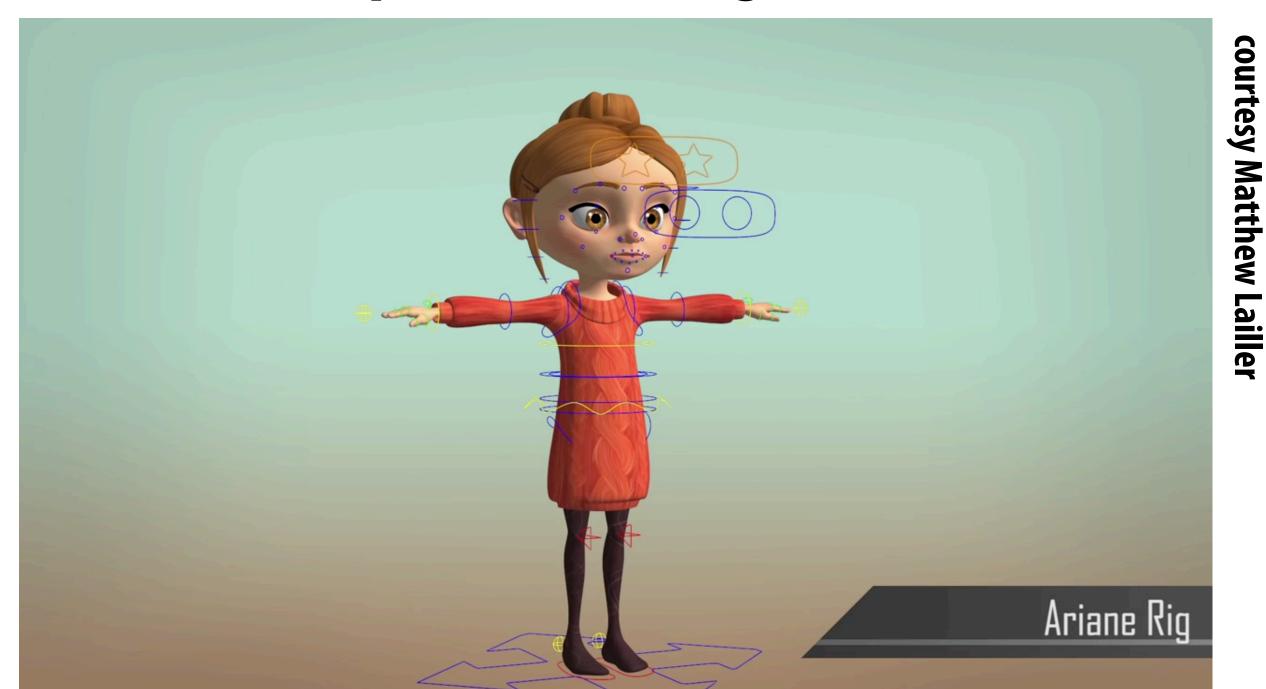

Even w/ computer "tweening," its a lot of work to animate!

rotate

### Inverse kinematics

- Important technique in animation and robotics
- Rather than adjust individual transformations, set "goal" and use algorithm to come up with plausible motion:

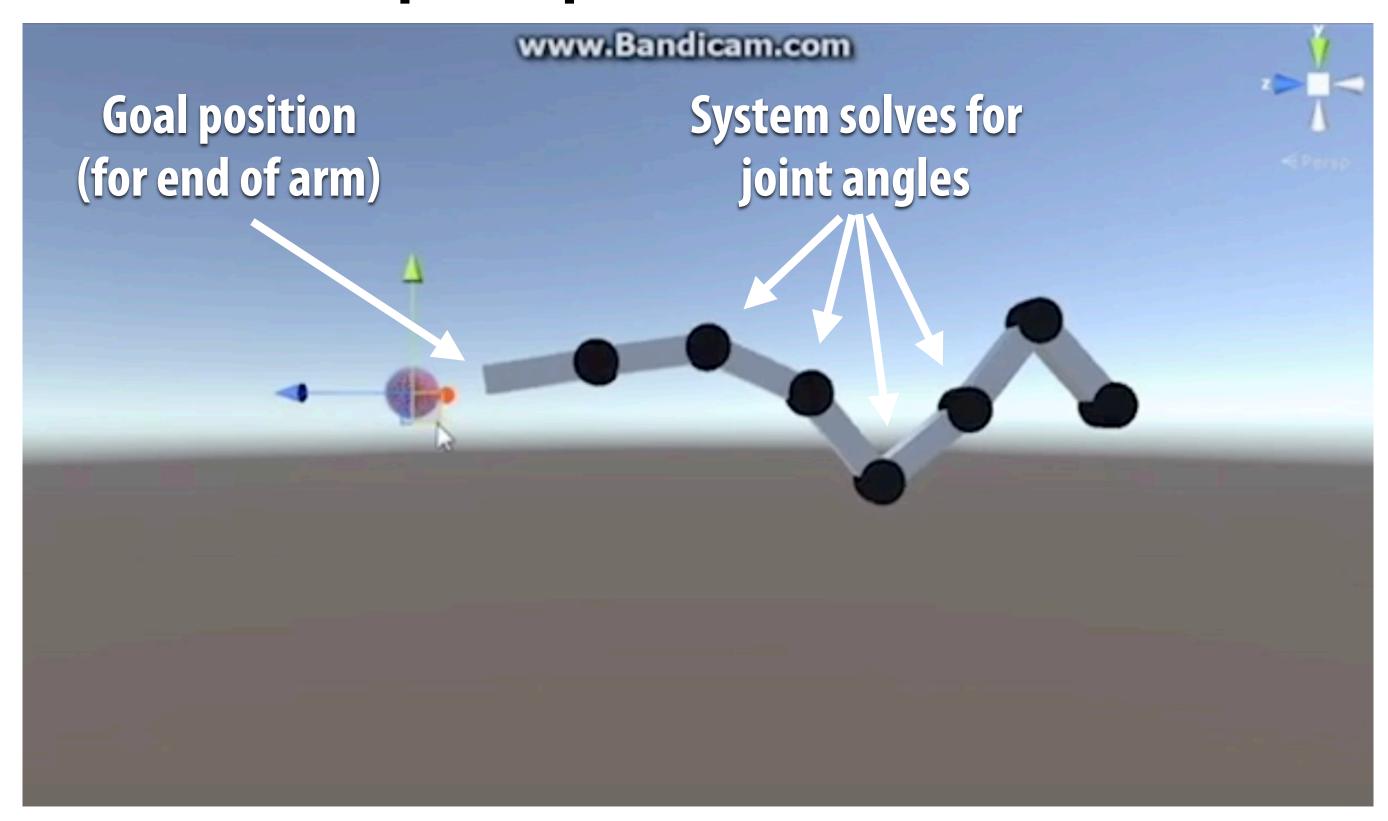

Many algorithms—to be discussed in a future lecture

### Skeletal animation

- Previous characters looked a lot different from "cube man"!
- Often use "skeleton" to drive deformation of continuous surface
- Influence of each bone determined by, e.g., weighting function:

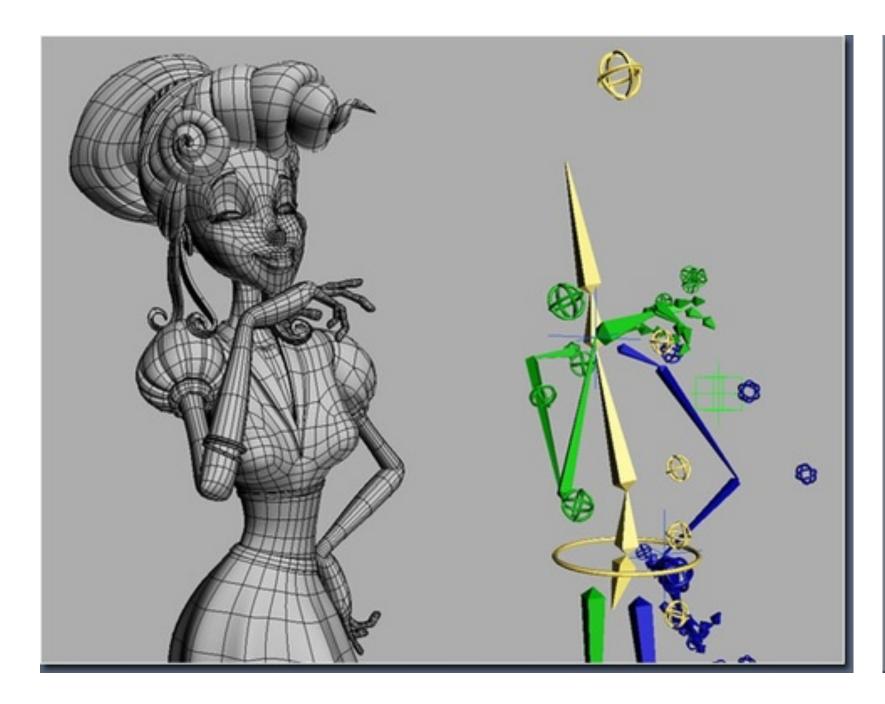

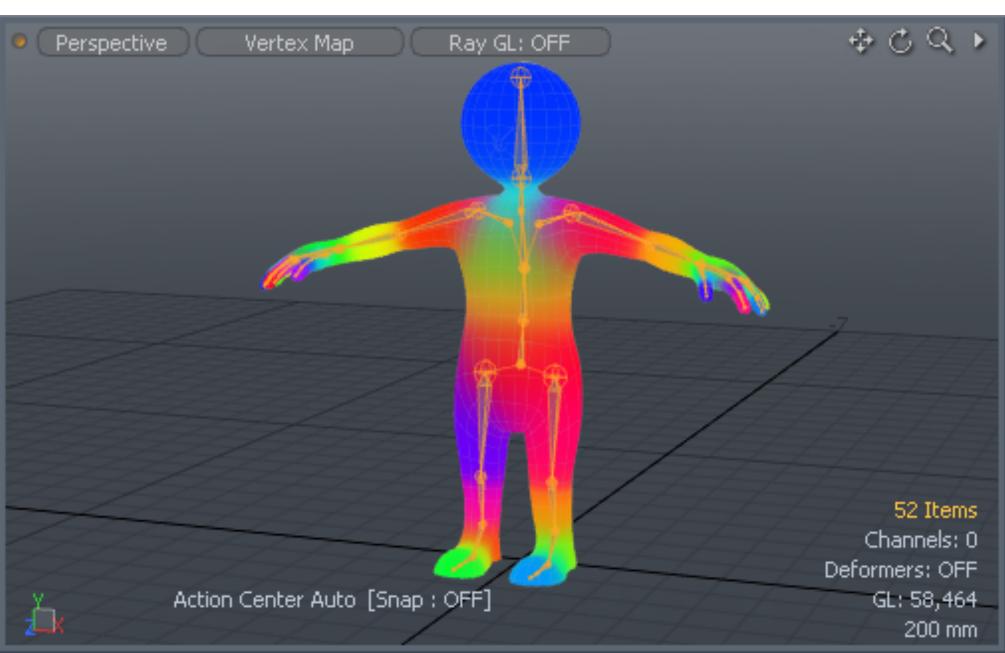

(Many, many other possibilities—still active area of R&D)

### Blend shapes

- Instead of skeleton, interpolate directly between surfaces
- E.g., model a collection of facial expressions:

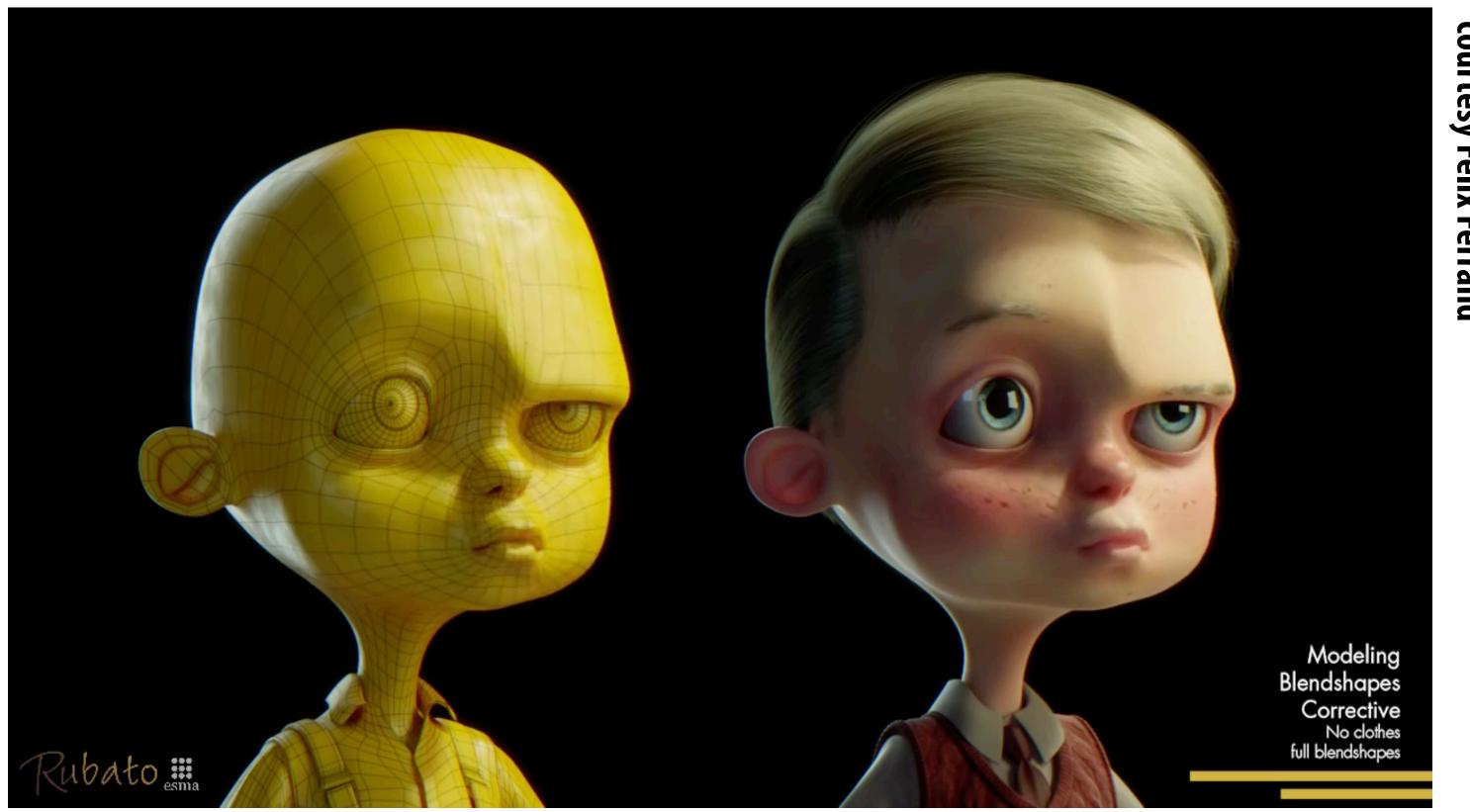

- Simplest scheme: take linear combination of vertex positions
- Spline used to control choice of weights over time

Stanford CS248, Winter 2019

### Coming up next...

- Even with "computer-aided tweening," animating a scene by hand takes a lot of work!
- Will see how data capture and physical simulation can help

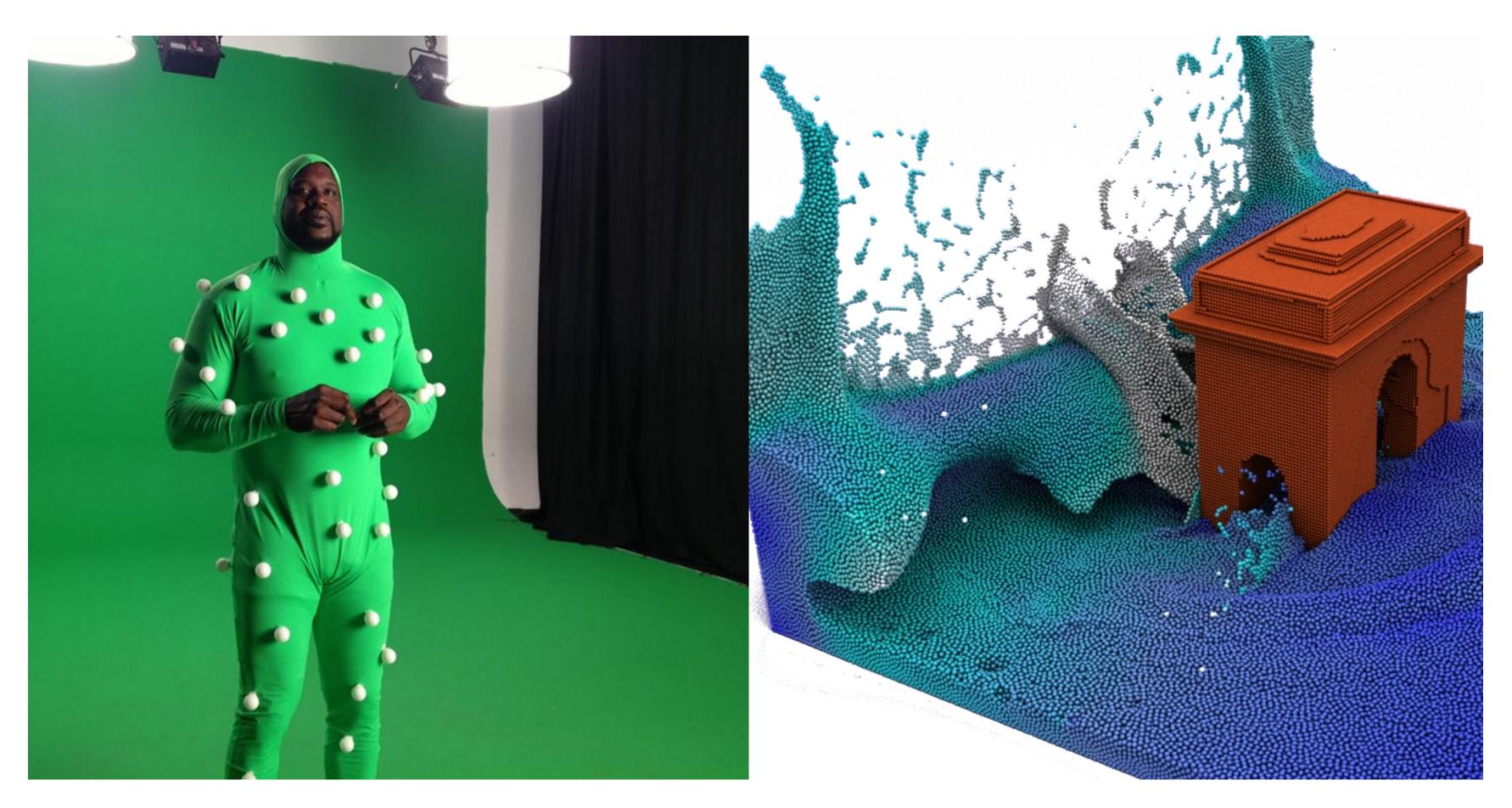

### Acknowledgements

Thanks to Keenan Crane, Ren Ng, and Mark Pauly for presentation resources